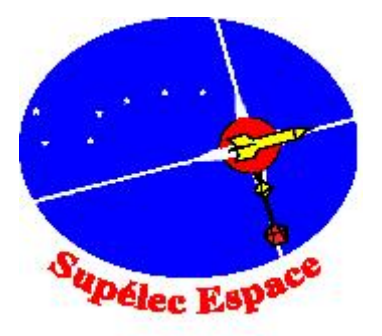

# **PROJET FUSEX 2006 : SATOURNE V**

# Compte rendu d'expérience

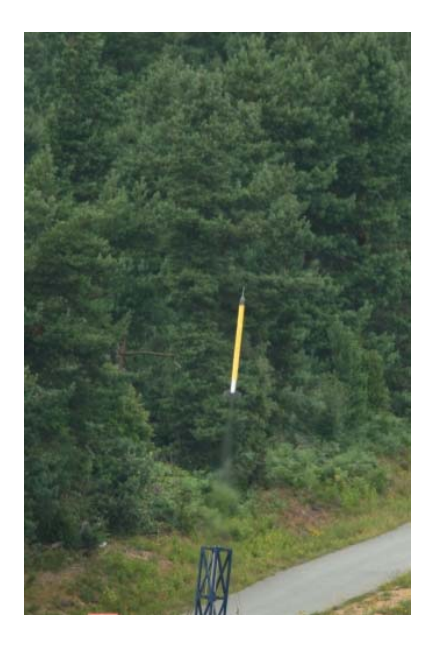

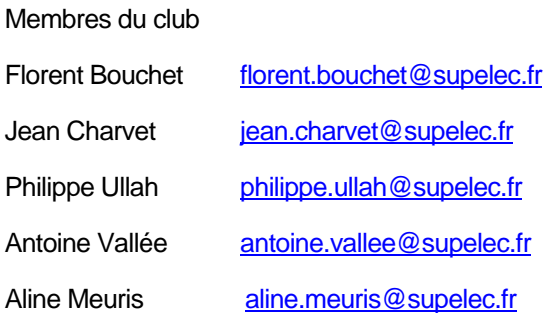

**Supélec Espace**  Supélec - Plateau du Moulon - 91192 Gif-sur-Yvette Cedex espace@supelec.fr

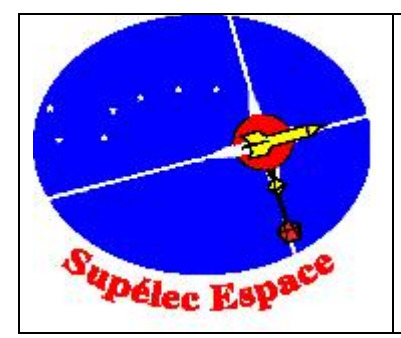

# **Sommaire**

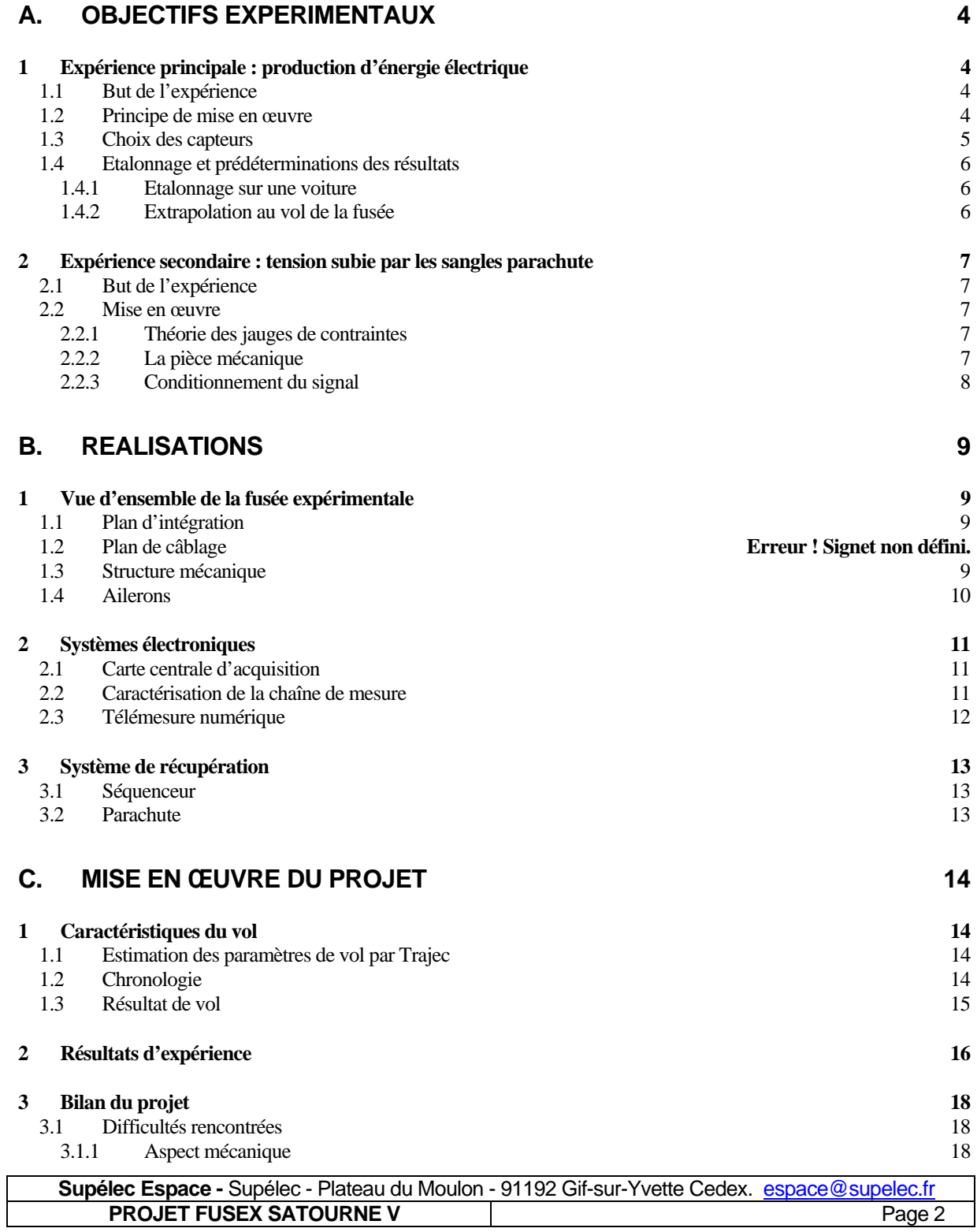

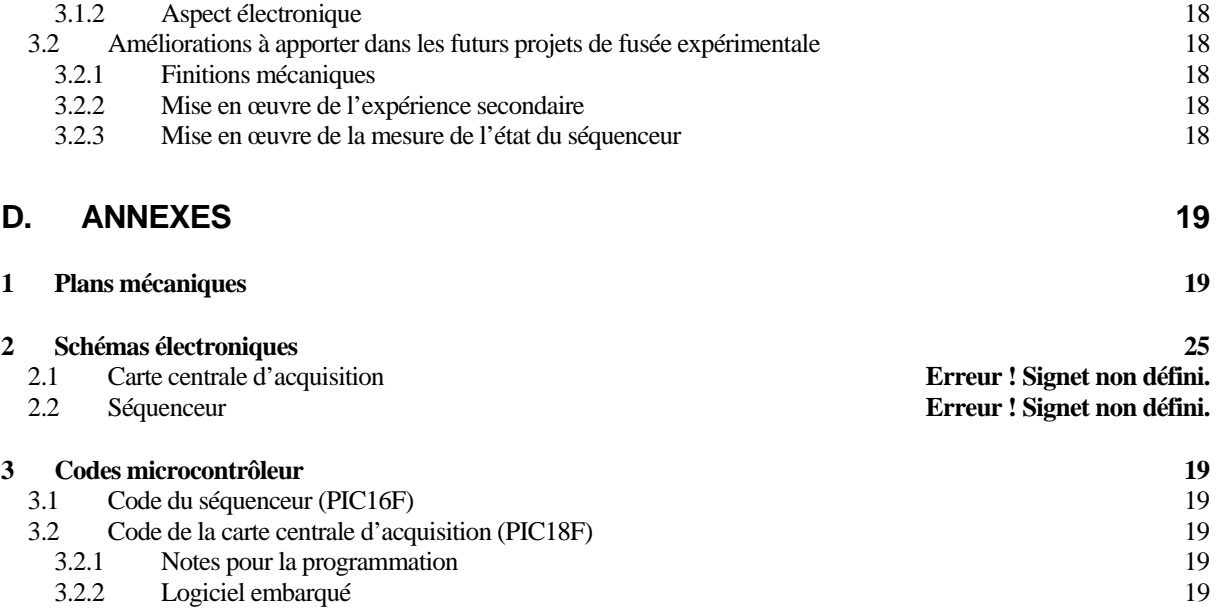

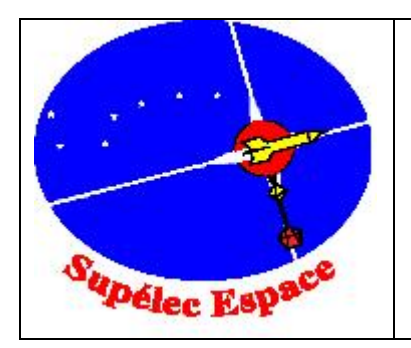

# **A. Objectifs expérimentaux**

## **1 Expérience principale : production d'énergie électrique**

### *1.1 But de l'expérience*

L'expérience *Turbine* consiste à produire du courant à l'aide d'une hélice entraînant, grâce à un arbre, un moteur à courant continu fonctionnant en générateur. Le but de cette expérience est de mesurer la puissance fournie par un tel dispositif, afin d'envisager la possibilité de l'utiliser pour alimenter des circuits dans un prochain projet.

### *1.2 Principe de mise en œuvre*

Le système de génération d'électricité est composé d'un moteur à courant continu utilisé en génératrice, relié à l'hélice par un arbre et un cardan. Le cardan a été jugé nécessaire pour pouvoir s'affranchir des contraintes en torsion au niveau de la transmission. Le moteur est fixé derrière la plaque supérieure de la structure (maintenu à l'arrière par une plaque vissée à la structure) et l'arbre traverse la coiffe de part en part.

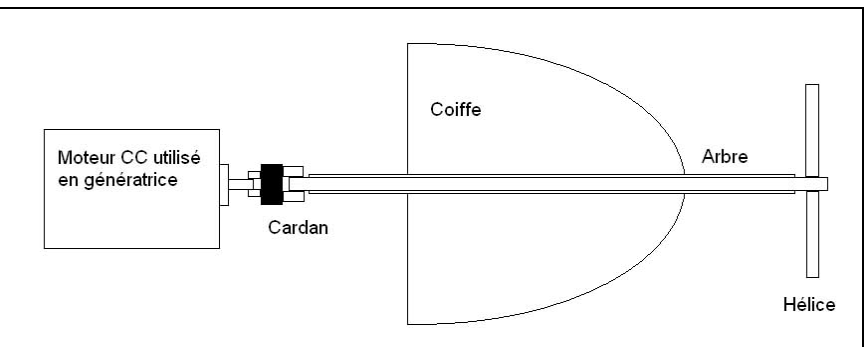

**Figure 1 – Principe d'intégration de la génératrice au sommet de la fusée** 

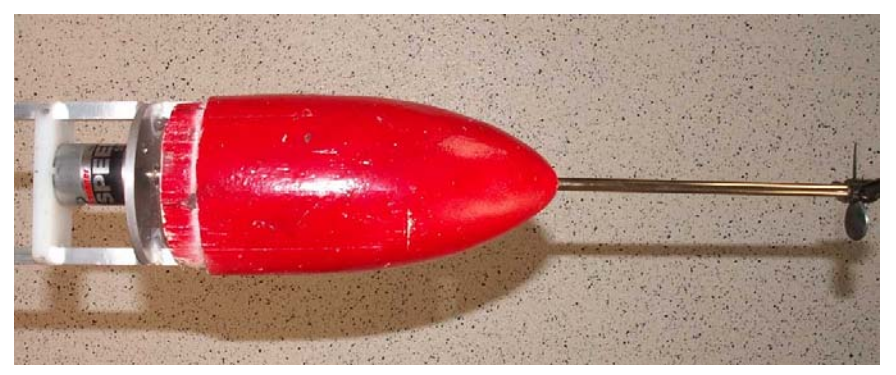

**Figure 2 – Intégration réelle du système de mesure dans la coiffe** 

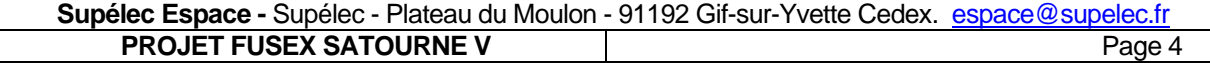

Le principe est de mesurer la tension aux bornes de résistances de charge stables pour en déduire la puissance électrique générée. On effectue ensuite un conditionnement du signal (tension entre 0 et 5 V) pour arriver sur un convertisseur analogique numérique en liaison SPI avec la carte centrale d'acquisition.

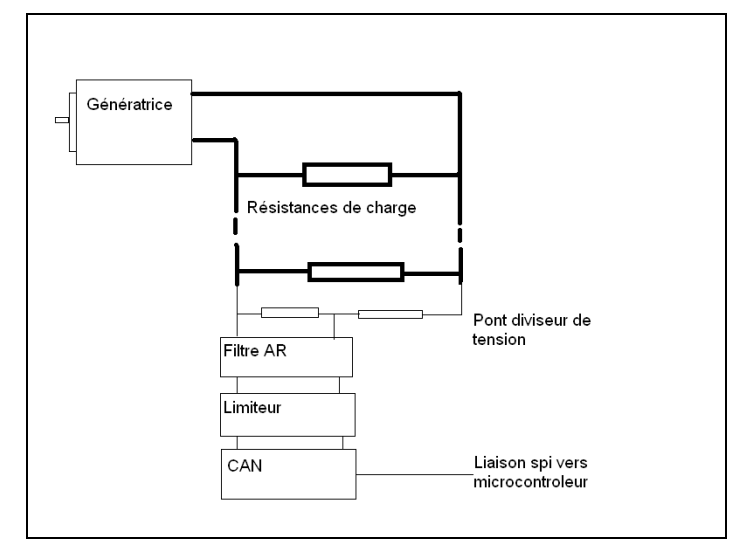

**Figure 3 – Chaîne de mesure de l'expérience principale** 

### *1.3 Choix des capteurs*

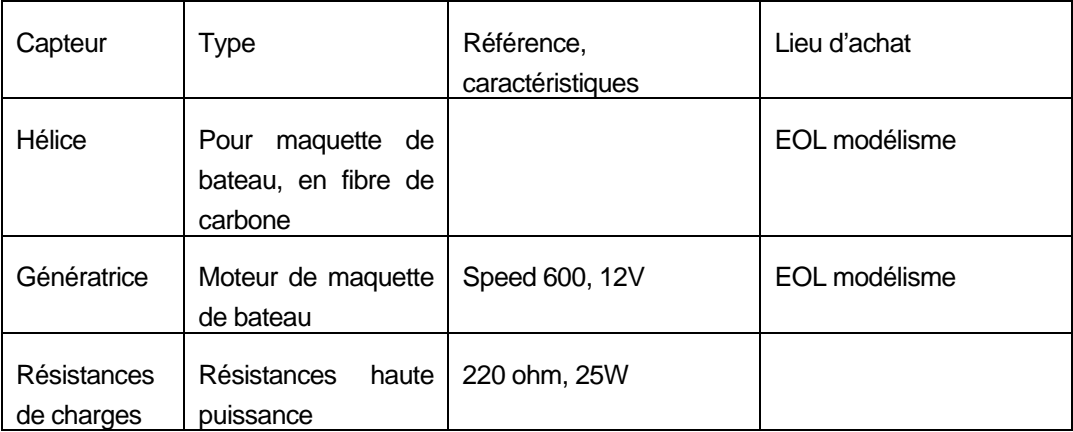

### *1.4 Etalonnage et prédéterminations des résultats*

#### *1.4.1 Etalonnage sur une voiture*

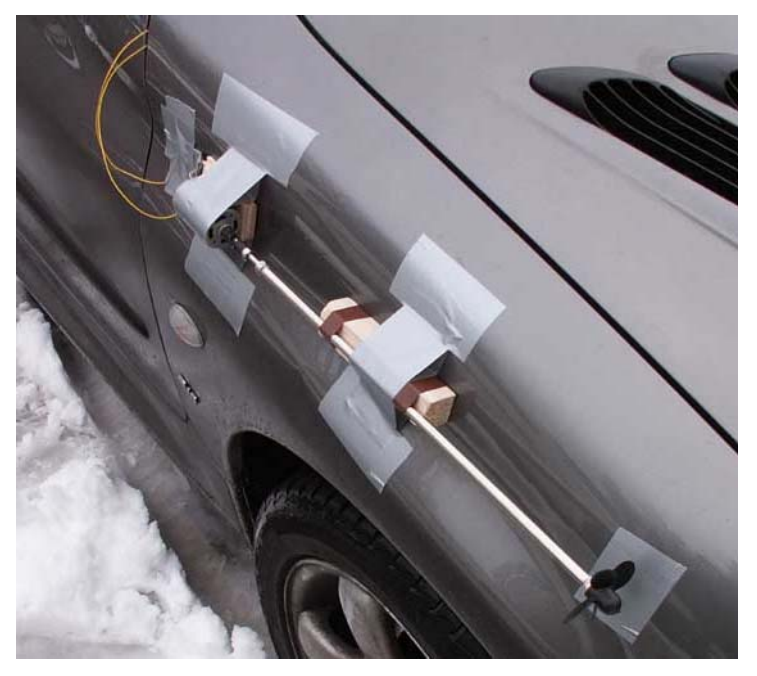

Afin de vérifier que le vent entraînait bien l'hélice et produisait une puissance intéressante, nous avons fixé les équipements mécaniques à une voiture et mesuré la tension produite sur une charge de 100ohms. Toutefois, la valeur de cette charge est à prendre avec précaution, car nous ne disposions pas encore des résistances de puissances et avons donc utilisé des résistances 1/4W hors de leur régime linéaire.

Les résultats se sont avérés satisfaisants, avec une tension maximale de 25V à 130km/h. De plus, le système a montré qu'il supportait bien la vitesse et n'entraînait pas l'apparition de vibrations importantes.

#### *1.4.2 Extrapolation au vol de la fusée*

Il est difficile d'extrapoler un résultat à une vitesse 7 fois supérieure mais non constante : en effet le moteur est assez massif et dispose donc d'une forte inertie, il est donc peu probable qu'il atteigne une vitesse équivalente à un 700km/h stabilisé. De plus, il ne faut pas négliger l'augmentation des frottements avec la vitesse.

Toutefois, nous avons pu remarquer que la tension évoluait peu en fonction de la charge résistive, et que la tension augmentait de moins en moins vite avec la vitesse. Nous avons donc estimé qu'au maximum, la tension ne devrait pas dépasser 50-60V quelle que soit la charge, et nous avons choisi d'utiliser 4 résistances de 220ohms en parallèle pour obtenir une puissance d'environs 55W. Obtenir une telle puissance pourrait à la fois être très intéressant comme source d'énergie de la fusée, tout en restant sans danger.

### **2 Expérience secondaire : tension subie par les sangles parachute**

### *2.1 But de l'expérience*

Cette expérience consiste à quantifier la force qui s'exerce sur la sangle du parachute. Il s'agira ici de mesurer non seulement la force s'exerçant sur le parachute lors du choc consécutif à son ouverture, mais aussi de réaliser des mesures lors de la phase de descente de la fusée. Etant donnée la violence du choc (de l'ordre de plusieurs milliers de Newtons), le point critique de l'expérience est la réalisation d'un capteur capable de mesurer une telle force et de la supporter.

#### *2.2 Mise en œuvre*

Après avoir étudiés plusieurs solutions techniques (à base de ressorts et de potentiomètres linéaires), nous avons finalement opté pour un système à base de jauges de contraintes, permettant de suivre la déformation d'un « mousqueton », aux formes étudiées pour répondre à notre étude.

#### *2.2.1 Théorie des jauges de contraintes*

Il s'agit du coeur du capteur. Ces pièces sont à la base de la mesure des déformations des matériaux, ou extensiométrie. La jauge de contrainte repose sur le principe d'un fil que l'on déforme. Le fil, très fin, est placé préférentiellement longitudinalement par rapport à la déformation. En agissant par traction ou compression sur le fil, celui-ci devient plus ou moins long par rapport à son état repos. Cette variation de longueur modifiée la résistance électrique du fil. On mesure alors cette variation de résistance entre l'état repos et l'état sous contrainte.

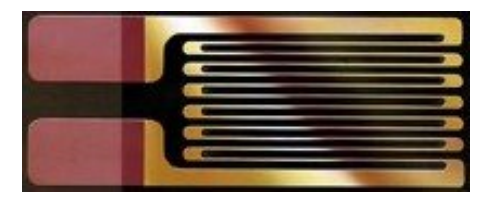

#### **Figure 4 – Schéma d'une jauge de contrainte**

Si on note  $\varepsilon = \frac{\Delta \ell}{\epsilon}$  la déformation d'un matériau soumis à une contrainte, on observera une variation de  $\ell$ résistance ∆r de la jauge  $\ell$  $\Delta r = k \frac{\Delta \ell}{r}$  où k est le facteur de jauge. De plus, on peut quantifier la force ayant conduit à la déformation :

*F* = *E*ε*S*

où S représente la surface de la section qui se déforme et E le module d'Young du matériau contraint.

#### *2.2.2 La pièce mécanique*

Réalisée en aluminium, les dimensions de la pièce ont été calculées pour qu'un choc de 3000 Newtons reste dans le domaine de fonctionnement linéaire des jauges. Agissant comme un mousqueton, elle permet une bonne intégration dans la fusée. A ses deux extrémités sont prévus des emplacements pour fixer des attaches permettant de la relier à la sangle.

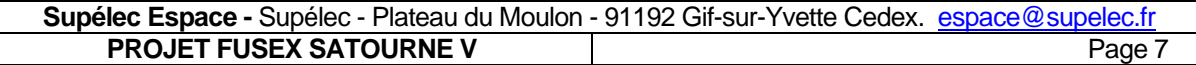

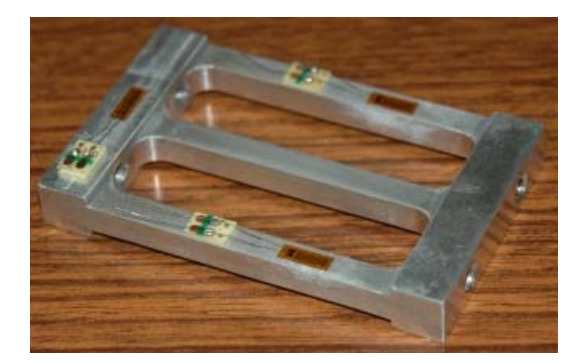

**Figure 5 – Jauges de contraintes collées sur la pièce mécanique subissant les efforts** 

#### *2.2.3 Conditionnement du signal*

Le problème qui apparaît lors du dimensionnement des jauges de contrainte est la très faible variation de résistance que l'on est censé mesurer. On va tout d'abord monter les jauges en pont de Wheatstone, qui sera déséquilibré lors de l'application d'une contrainte sur la pièce. Par ce biais, on pourra récupérer une tension exploitable.

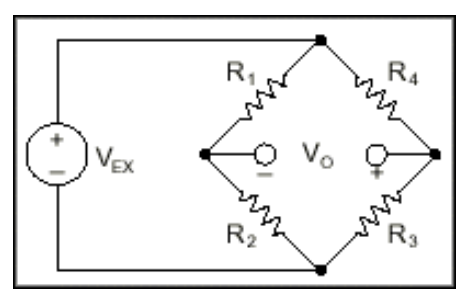

**Figure 6 – Schéma d'un pont de Wheatstone (les résistances XXX sont celles des jauges)** 

La tension ainsi créée sera amplifiée (par un amplificateur type INA 118, permettant de forts gains), puis échantillonnée à l'aide d'un convertisseur analogique-numérique à deux voies, car deux mesures sont prévues. Une jauge se charge de la plage 1000-3000N et l'autre se charge de la plage 500-5000N. Ainsi, on a une mesure générale et une mesure plus précise. Cela permet en plus de rejeter les résultats incohérents.

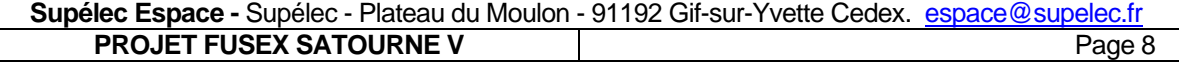

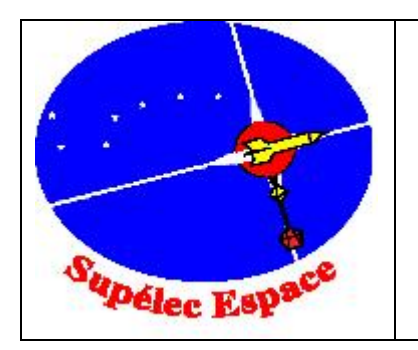

## **B. Réalisations**

## **1 Vue d'ensemble de la fusée expérimentale**

### *1.1 Plan d'intégration*

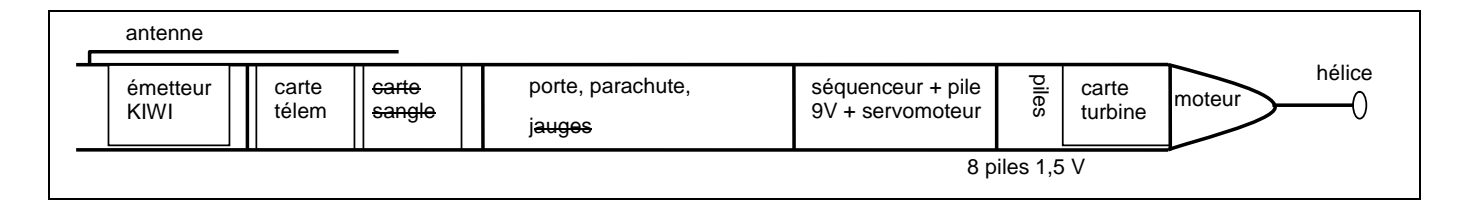

### **Figure 7 – Synoptique de la fusée expérimentale Satourne V**

L'expérience secondaire a été abandonnée en fin de projet car la carte électronique associée n'était pas prête. La mesure de tension par jauges de contraintes nécessite une attention particulière pour le test des cartes et l'étalonnage des capteurs.

Le conditionnement du signal de l'expérience principe se fait au plus près de la génératrice. Les signaux sont transmis sous forme numérique à travers la fusée pour être traitée par la carte centrale d'acquisition qui effectue la mise en forme de la télémesure vers l'émetteur.

### *1.2 Structure mécanique*

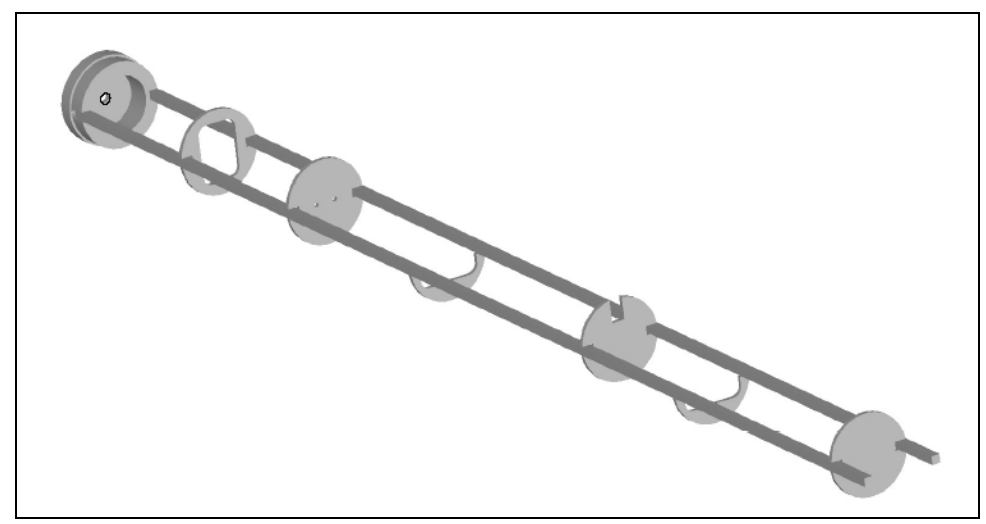

**Figure 8- Structure interne de la fusée expérimentale Satourne V** 

**Supélec Espace -** Supélec - Plateau du Moulon - 91192 Gif-sur-Yvette Cedex. espace@supelec.fr **PROJET FUSEX SATOURNE V Page 9**  Les schémas techniques de l'ensemble des pièces mécaniques réalisées sont donnés en annexe $^1$ .

### *1.3 Ailerons*

Les ailerons ont été taillés dans une plaque d'aluminium de 3mm d'épaisseur, et ont été fixés à la virole grâce à des équerres en aluminium et des vis de diamètre 3mm.

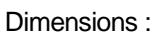

l

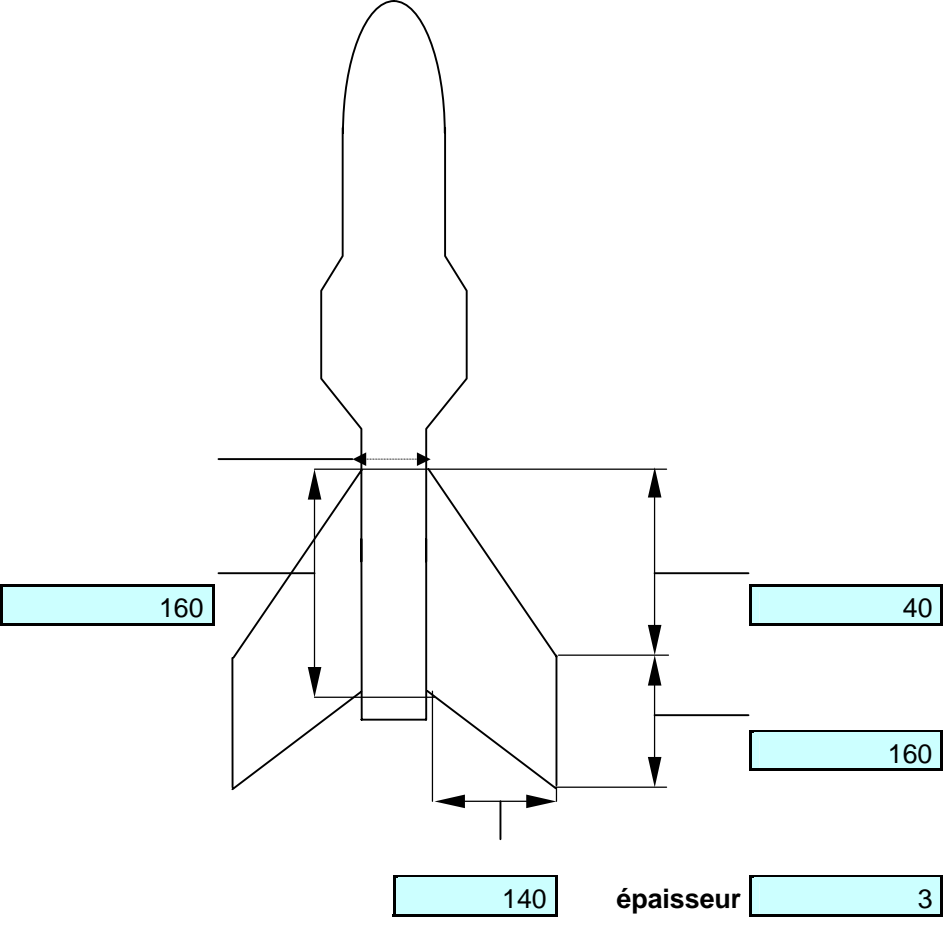

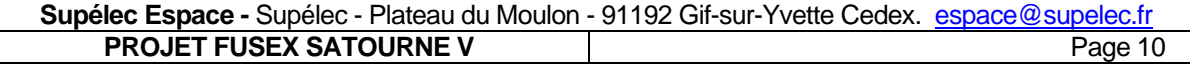

### **Systèmes électroniques**

### *1.4 Carte centrale d'acquisition*

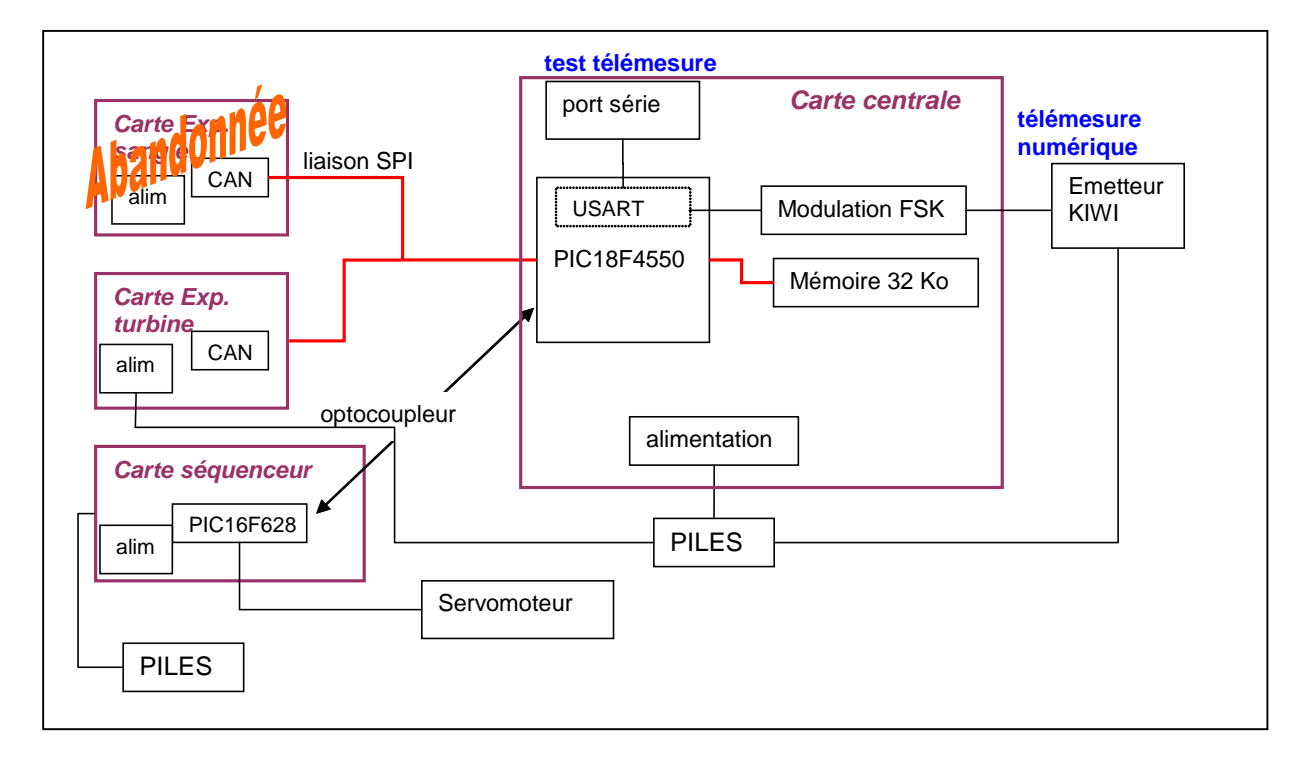

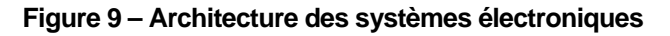

La carte centrale commande l'échantillonnage au niveau des convertisseurs analogiques-numériques, sauvegarde les données échantillonnées en mémoire et les envoie par télémesure numérique.

Les optocoupleurs entre la carte séquenceur et la carte centrale permettent d'avoir des informations sur les phases de vol (déclanchement de la minuterie, déclanchement de l'ordre d'ouverture de la porte…), tout en isolant les deux circuits électriques, conformément aux cahiers des charges. Ce système devait avant tout servir de synchronisation pour la mesure de la tension de la sangle parachute

### *1.5 Caractérisation de la chaîne de mesure*

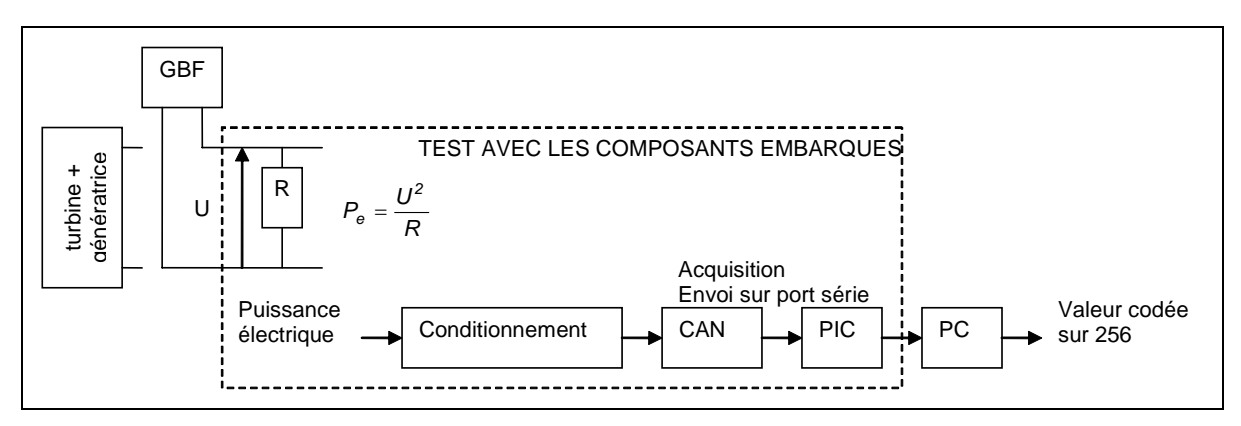

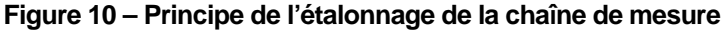

**Supélec Espace -** Supélec - Plateau du Moulon - 91192 Gif-sur-Yvette Cedex. espace@supelec.fr **PROJET FUSEX SATOURNE V PROJET FUSEX SATOURNE V** 

Pour caractériser la chaîne de mesure de la puissance électrique fournie par la turbine, nous avons fait l'acquisition des données numériques, en remplaçant la génératrice par une tension connue aux bornes de résistances de charge (cf. Figure 10).

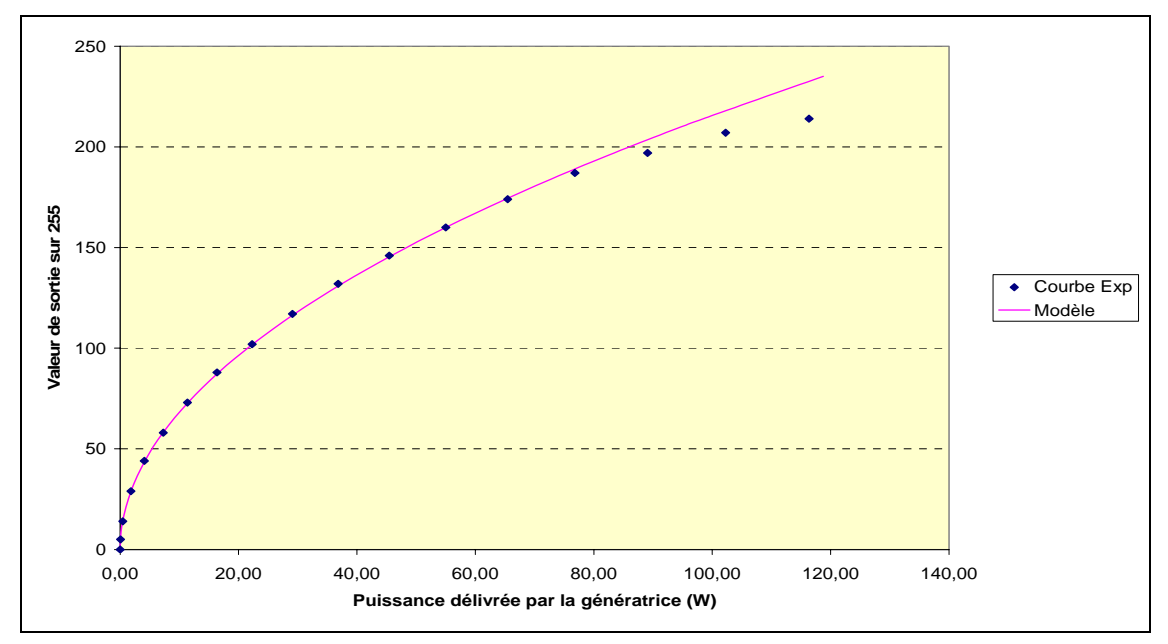

**Figure 11 – Résultats de l'étalonnage** 

Le conditionnement avant l'échantillonnage sur 8 bits permet d'exploiter au moins la dynamique sur 256. Le modèle ajusté est adapté aux puissances inférieures à 80 W car on suppose que cette puissance ne sera pas atteinte pendant le vol. Il est tel qu'on retrouve la puissance à partir de la mesure, par la formule

```
2
256
3 Puissance 2,15.10 Sortie − =
```
Remarque : l'expérience réalisée n'intègre pas l'étage de télémesure. Néanmoins, les mesures avec et sans émetteur allumé à proximité sont cohérentes.

### *1.6 Télémesure numérique*

Les données sont envoyées par télémesure FSK sous forme de trames à 4800 bauds. La modulation est effectuée sur la carte centrale d'acquisition avant d'être envoyée vers l'émetteur Kiwi. L'antenne est fixée via une prise BNC le long du corps de la fusée, recouverte de gaine thermo-rétractable, pour l'isoler du corps de la fusée qui sert de masse pour l'électronique.

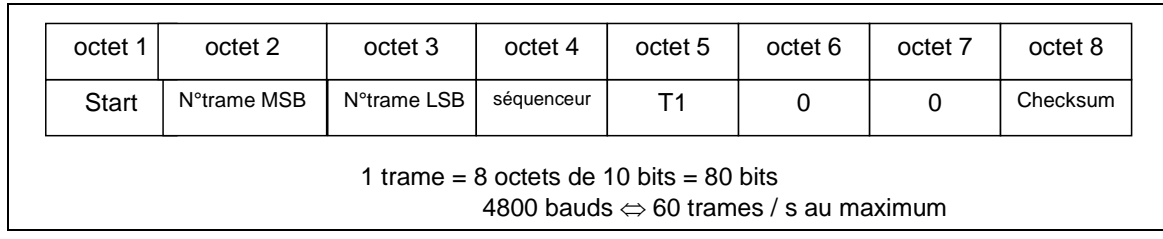

#### **Figure 12 – Format de la trame SNR envoyée par télémesure FSK**

- octet 1 : FF (synchronisation du début de trame)
- octet 2 : numéro de trame (MSB) modulo 255
- octet 3 : numéro de trame (LSB) modulo 255
- octet 4 : état du séquenceur (cf. Figure 13)

```
Supélec Espace - Supélec - Plateau du Moulon - 91192 Gif-sur-Yvette Cedex. espace@supelec.fr
    PROJET FUSEX SATOURNE V PROJET FUSEX SATOURNE V
```
- octet 5 : mesure issue de l'expérience turbine T1
- octets 6 et 7 : inutilisés
- octet 8 : checksum (octet2+octet3+octet4+octet5)&(0111 1111)

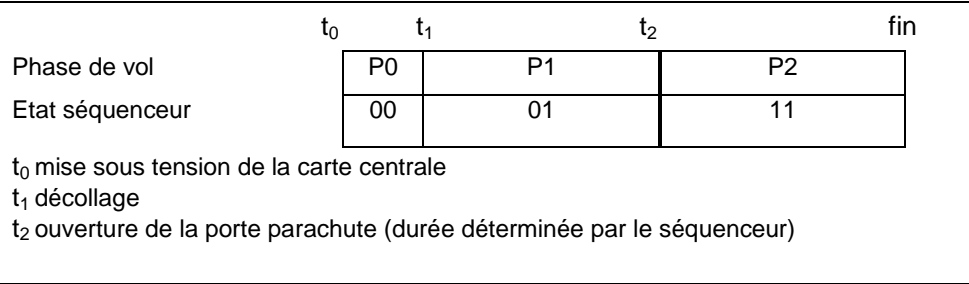

#### **Figure 13 – Définition de l'état du séquenceur**

### **2 Système de récupération**

### *2.1 Séquenceur*

Les particularités du séquenceur mis en œuvre dans le projet pour l'ouverture de la porte parachute sont les suivantes :

- Mode manuel / mode automatique : En mode manuel, la minuterie ne peut pas se déclencher (mode utilisé pour les manipulations de la porte et du parachute) et le servomoteur peut être commandé par un interrupteur en position ouverte ou fermée. En mode automatique, la minuterie se déclenche sur l'accélération, grâce à un accélérocontact.
- Réglage digital de la durée de la minuterie : le séquenceur est équipé d'un microcontrôleur qui réalise un compteur à partir de son horloge interne. Le programme est unique et figé, quelle que soit la durée de la minuterie désirée, ce qui assure l'intégrité du système. Le réglage du temps d'ouverture se fait via un bornier qui permet de configurer la valeur binaire en demi secondes.

Le schéma électronique ainsi que le programme du microcontrôleur sont donnés en annexe.

### *2.2 Parachute*

Le parachute est un modèle en croix, constitué de 12 suspentes rassemblées dans un émerillon. La partie opposée de l'émerillon est fixée au cours de la fusée. Un disque anti-torche permet de séparer les suspentes afin d'éviter qu'elles s'emmêlent.

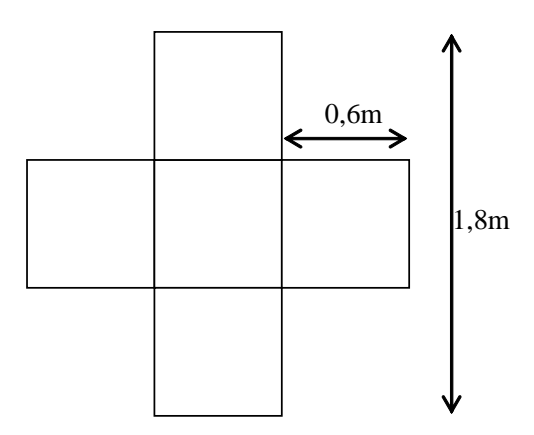

**Figure 14 – Dimensions du parachute** 

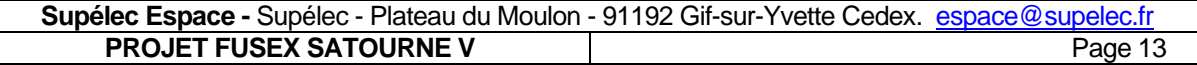

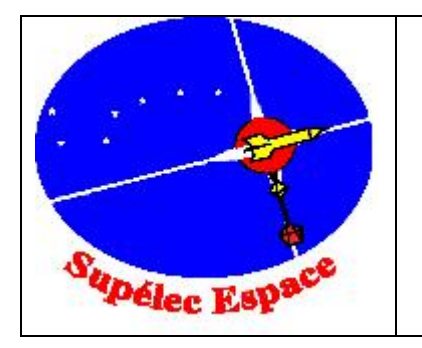

# **C. Mise en œuvre du projet**

## **1 Caractéristiques du vol**

### *1.1 Estimation des paramètres de vol par Trajec*

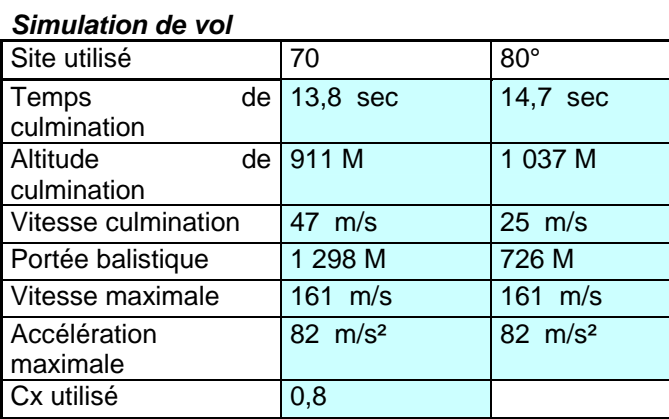

### *1.2 Chronologie*

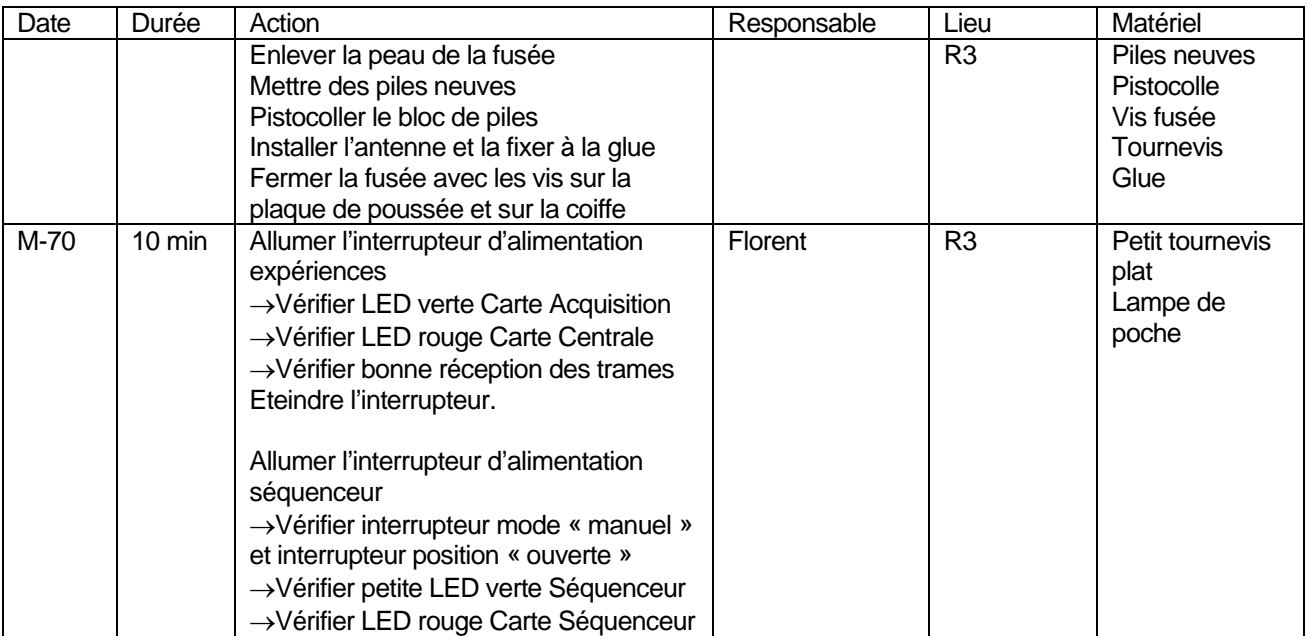

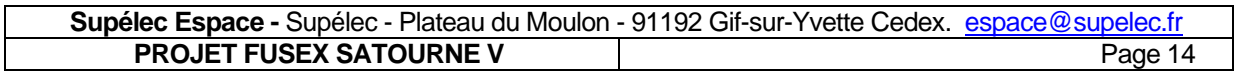

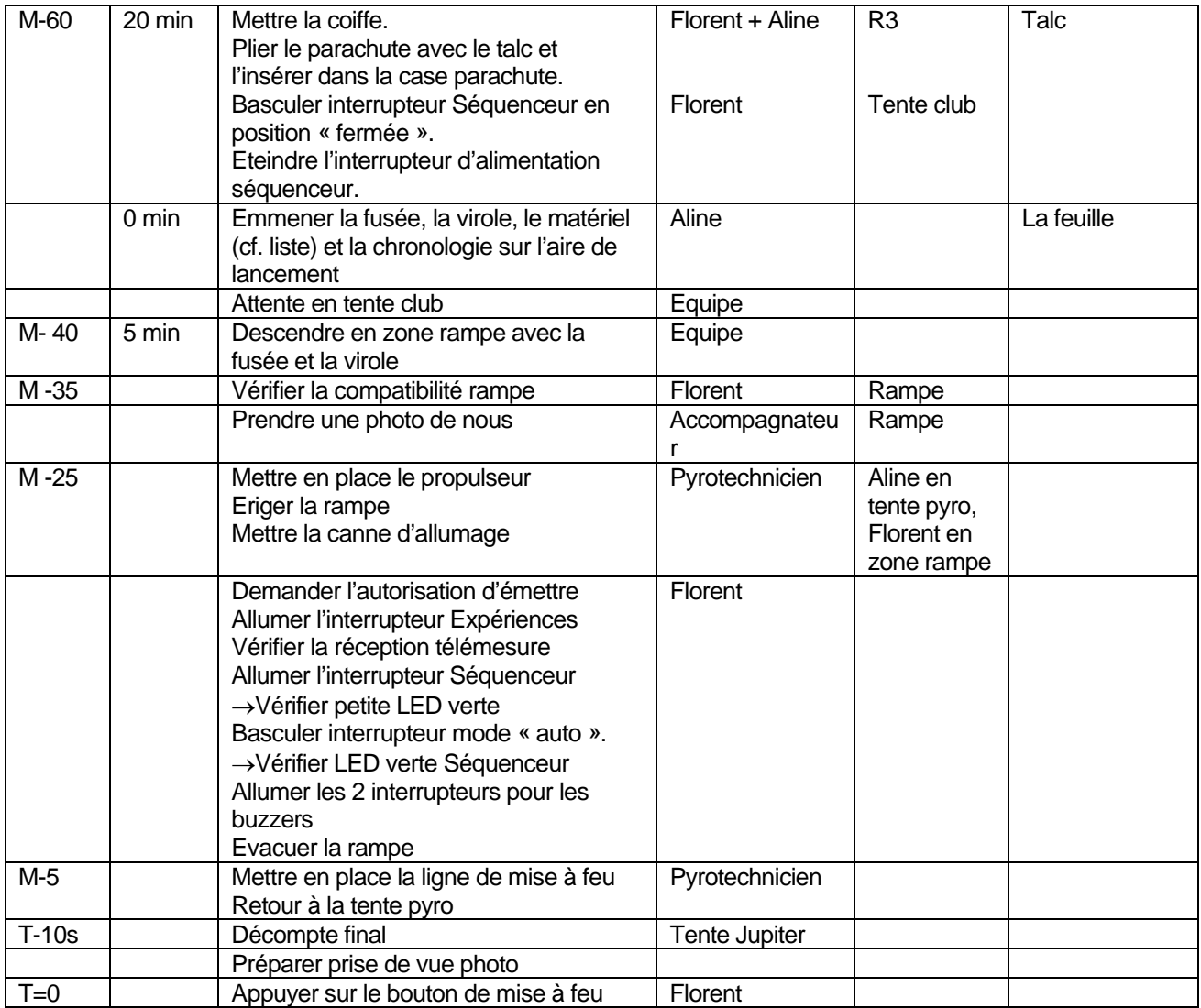

### *1.3 Résultat de vol*

La fusée a fait un vol balistique. La porte latérale ne s'est pas ouverte. La fusée a été retrouvée avec la porte et le parachute plié. Il est difficile d'expliquer pourquoi la porte ne s'est pas ouverte. Le système mécanique d'ouverture a toujours permis une ouverture franche lors des contrôles au sol et le séquenceur a été testé de nombreuses fois avec toujours la même réponse.

De plus, les signaux transmis par le séquenceur via l'optocoupleur étaient toujours configurés pour prévenir la carte centrale de l'ouverture imminente (afin de permettre à la mesure de tension du câble parachute de démarrer) et ne permettaient pas d'obtenir un suivi précis de l'état du séquenceur. Enfin, nous avons eu des problèmes de fiabilité avec l'optocoupleur.

Les deux hypothèses envisagées sont principalement le non déclenchement de l'accélérocontact, même si cela nous semble peu probable, et un problème plus grave comme l'arrachement d'un composant ou des piles lors du décollage. Nous avons en effet remarqué que les supports des piles 9V étaient détruits après le crash, même celui situé à l'arrière dans la partie qui a peu souffert.

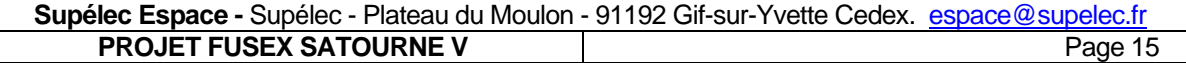

### **2 Résultats d'expérience**

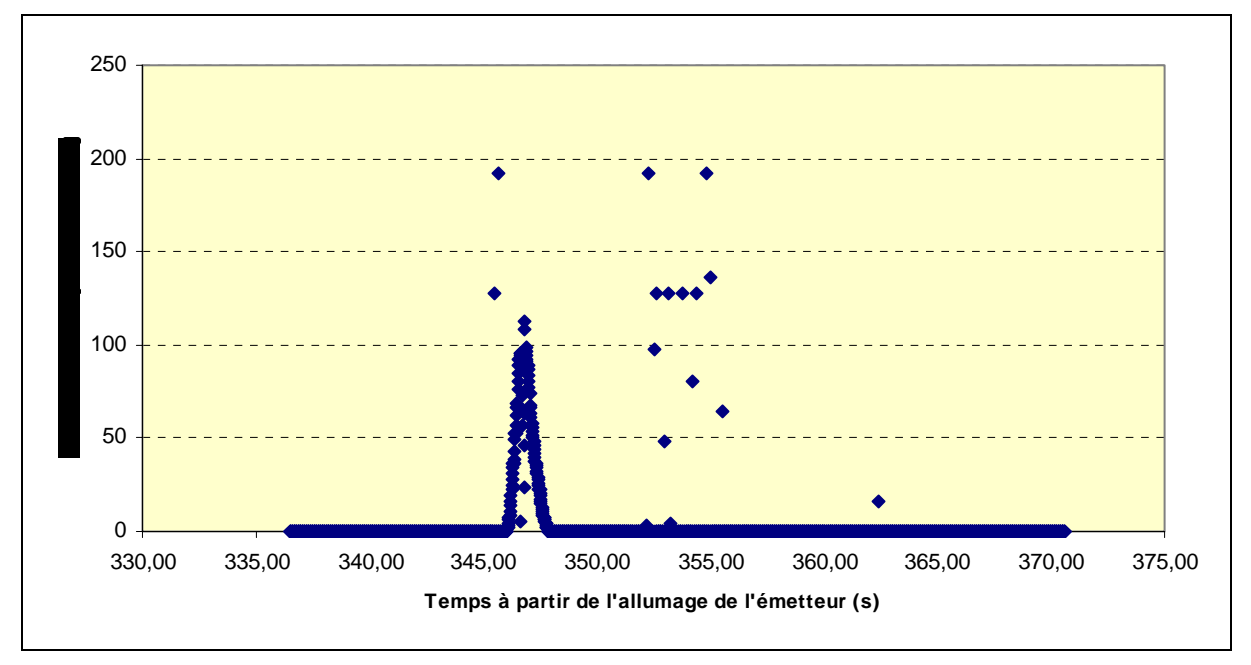

**Figure 15 – Résultats bruts de télémesure** 

La Figure 15 montre les données obtenues par télémesure. Le temps a été calculé à partir du numéro de trame sur deux octets de mesure. Seules les trames correspondant à des numéros de trame aberrants ont été supprimées (une dizaine sur 2035) sur cette figure. On peut remarquer que :

- La télémesure a très bien marché pendant toute la durée du vol (34 s). Très peu de trames sont fausses (environ 3%).
- L'origine des temps correspond à moment où la télémesure a été allumée et non au décollage. Les données sont représentées à partir de la date de décollage estimée par le fichier audio de télémesure.
- La mesure de puissance n'a donnée des résultats que pendant les toutes premières secondes de vol, ce qui laisse supposer que les pales de l'hélice se sont arrachées lorsque la fusex a atteint sa vitesse maximale, environs 2 secondes et demi après le décollage. Nous pensons que seules les pales ont cédé car nous avons retrouvé le pas de vis de l'hélice au bout de l'arbre après le crash. Dans cette hypothèse, la mesure est continue car l'arbre a continué à tourner pendant quelques secondes en raison de son inertie, avant de s'immobiliser définitivement.

En prenant pour hypothèse que la date de décollage est bien à 336 s et en utilisant la fonction de conversion établie au cours de l'étalonnage, on obtient les résultats définitifs de la Figure 16.

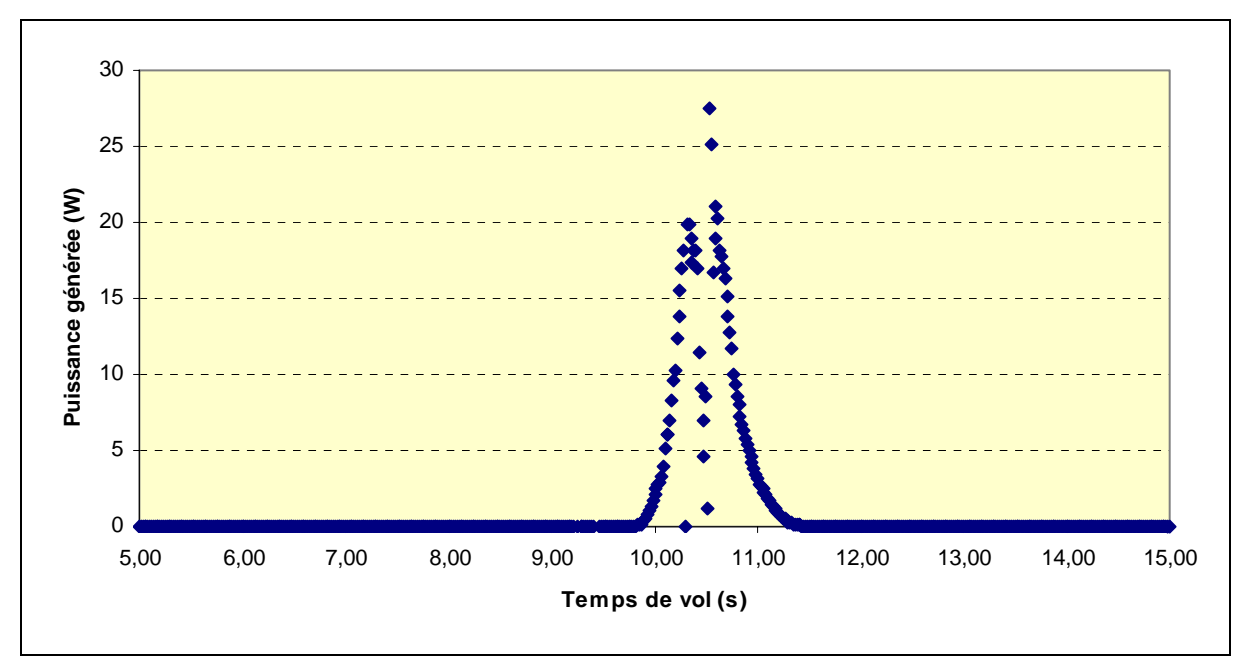

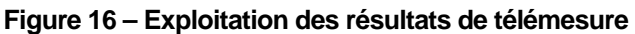

En extrapolant la courbe de mesure, on peut conclure que notre système avec hélice a permis de générer au bout de 10 secondes de vol des puissances allant jusqu'à 30 W. Nous ne savons pas quelle énergie totale nous aurions pu générer si l'hélice n'avait pas été détruite, mais la forte inertie du moteur et le fait que la puissance de 25W corresponde à nos essais à 130km/h nous permet de penser que notre génératrice n'avait pas encore atteint sa puissance maximale.

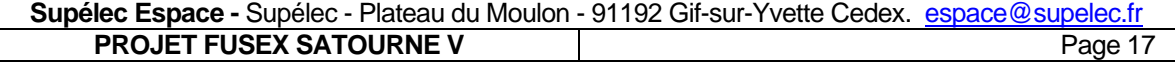

### **3 Bilan du projet**

### *3.1 Difficultés rencontrées*

#### *3.1.1 Aspect mécanique*

Les ailerons ont dû être retaillés à plusieurs reprises pendant la campagne de lancement pour satisfaire les contraintes de stabilité. La première fois, il a fallu réduire leur dimension car nous avions omis de prendre en compte la valeur maximale autorisée pour le produit marge statique x Cn, et la deuxième fois nous avons dû les placer plus haut sur la virole pour permettre un accès aisé au pyrotechnicien.

### *3.1.2 Aspect électronique*

Nous n'avons pas réussi à mettre au point l'écriture et la relecture de données en mémoire EEPROM par le protocole SPI. Nous ne savons pas s'il s'agit d'un problème logiciel ou matériel. Plusieurs tests ont été effectués avec le matériel embarqué, en modifiant plusieurs fois le programme, sans succès. Nous avons dû abandonner ce système d'acquisition de données expérimentales.

### *3.2 Améliorations à apporter dans les futurs projets de fusée expérimentale*

#### *3.2.1 Finitions mécaniques*

Les interrupteurs à actionner étaient situés sur des cartes électroniques fixées sur la structure interne. Ils n'étaient accessibles que par quelques trous dans la peau de la fusée via un petit tournevis, ce qui a compliqué sérieusement la mise en œuvre du projet en zone rampe. Il faut repenser l'intégration des systèmes électroniques pour rendre apparents les interrupteurs à actionner.

### *3.2.2 Mise en œuvre de l'expérience secondaire*

L'expérience de mesure de la force subie par les sangles sur parachute nous semble une idée intéressante à développer. La plaque de déformation a été conçue ainsi que la carte électronique pour le conditionnement du signal au plus près des jauges de contraintes. Le principe d'acquisition des données a également été mis au point : il s'agit d'échantillonner à une fréquence plus grande que celle disponible pour la télémesure, d'effectuer une moyenne par la carte centrale pendant les phases où les mesures nous intéressent le moins (avant ouverture et à la fin du vol) et de sauvegarder toutes les mesures pendant les premières secondes après ouverture. Pour transmettre toutes les données par télémesure, les données sont relues en fin de vol dans la mémoire embarquée et envoyées en différé vers l'émetteur.

### *3.2.3 Mise en œuvre de la mesure de l'état du séquenceur*

Relier des signaux du séquenceur par optocoupleur à la carte centrale est une idée à conserver et à mettre en œuvre car elle permet de mieux diagnostiquer les problèmes en cas de vol balistique, mais aussi de mieux analyser les résultats expérimentaux en fonction des phases de vol, en identifiant par exemple précisément la date de décollage sur les données obtenues par télémesure.

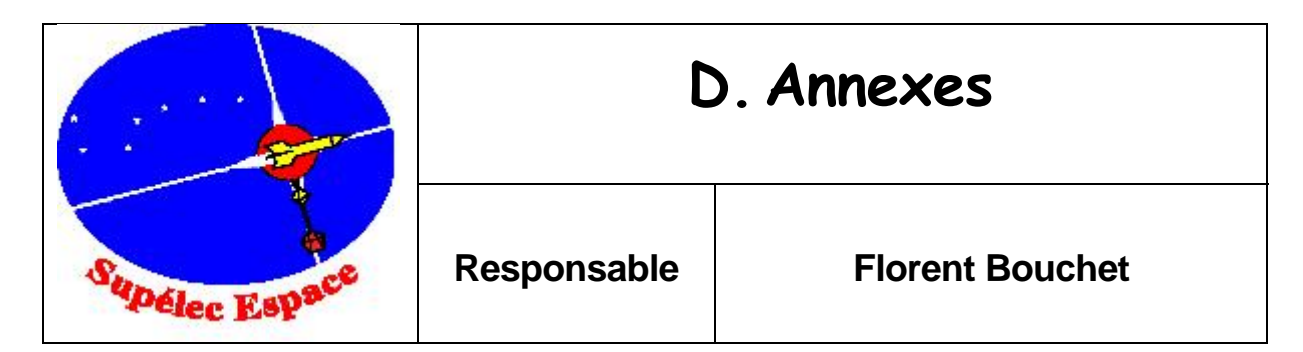

### **1 Codes microcontrôleur**

### *1.1 Code du séquenceur (PIC16F)*

Voir annexe

### *1.2 Code de la carte centrale d'acquisition (PIC18F)*

#### *1.2.1 Notes pour la programmation*

Logiciels nécessaires à la programmation PIC :

- MPLAB avec le compilateur C18 (cocher toutes les cases lors de l'installation pour définir les PATHs)
- **USB bootloader Setup:** http://www.microchip.com/stellent/groups/picmicro\_sg/documents/devicedoc/en021827.exe

Mise en œuvre pour la programmation :

- Compiler le projet sous MPLAB
- Lancer MCHPFSUSB\Pc\Pdfsusb\PDFSUSB.exe
- Connecter par le port USB la platine de programmation avec le pic dessus, attention au sens ! ( schéma : http://pic18fusb.online.fr/wiki/wikka.php?wakka=UsbBootload)
- Faire un reset du PIC en mode Bootloader : [ appuyer sur le bouton reset (/MCLR) ; appuyer sur le bouton de boot (RB4) ; relâcher le bouton reset ; relâcher le bouton de boot ]
- **Ding dong : Le PC reconnaît un périphérique USB**
- Dans PDFSUSB, sélectionner le programmateur qui vient de s'ajouter au menu déroulant.
- **Faire un « Load Hex » du fichier compilé**
- Faire un « Program device »
- Un fois que la programmation est terminée (message après quelques secondes ) appuyer sur le bouton reset.
- Ding dong : Le PC reconnaît que le périphérique a été éteint.
- Le pic est bon pour être mis sur la carte centrale.

#### *1.2.2 Logiciel embarqué*

La gestion de la mémoire par le microcontrôleur via la liaison SPI n'a pas pu être au point avant le vol. Seuls le formatage et l'envoi des données au modulateur FSK sont correctement réalisé par le programme.

```
/ CODE DE LA CARTE CENTRALE D'ACQUISITION : TELEMESURE ET SAUVEGARDE MEMOIRE
 1x#include <p18f4550.h>
 #include <delays.h>
 #pragma udata
 extern void _startup (void); \frac{1}{2} // See c018:<br>#pragma code _RESET_INTERRUPT_VECTOR = 0x000800<br>void _reset (void)
                                  // See c018i.c in your C18 compiler dir
 \{_asm goto _startup _endasm
 \mathbf{1}#pragma code
 #pragma code HIGH INTERRUPT VECTOR = 0x000808
 void _high_ISR (void)
 \left\{ \right.\cdot\mathbf{L}#pragma code _LOW_INTERRUPT_VECTOR = 0x000818<br>void _low_ISR (void)
    \cdot#pragma code
#define ETAT_SEQ_H PORTBbits.RB5<br>#define ETAT_SEQ_B PORTBbits.RB4<br>#define ETAT_SEQ_(ETAT_SEQ_H*2+ETAT_SEQ_B)
 #define TOCON_0b10000000 // Timer0 overflow à 45,78Hz avec Fosc=24Mhz<br>#define TOCON_0b10000000 // Timer0 overflow à 45,78Hz avec Fosc=24Mhz
 #define CAN_sangle 1
 #define CS memoire LATDbits.LATD7
 #define CS_sangle LATDbits.LATD5<br>#define CS_sangle LATDbits.LATD5<br>#define CS_turbine LATDbits.LATD6
 #define READ 0b00000011
 #define WREN 0b00000110
 #define WRITE 0b000000010
 #define TAILLE MEM 256 //32768 // en octets
 typedef struct {unsigned char debut; unsigned char numeroH; unsigned char numeroL;
    unsigned char type; unsigned char donneel; unsigned char donnee2; unsigned char<br>donnee3; unsigned char checksum; } TRAME;
 TRAME trame:
 unsigned char adresseH_mem=0;
 unsigned char adresseL mem=0; //adresse de la mémoire où doit être écrit la prochaine
    donnée
unsigned char adresseE mem lecture=0;
unsigned char temp;
void envoi portserie (unsigned char c);
 //--------------------------------
 // INIT SPI : initialisation des E/S SPI
 void init_SPI(void){
    TRISDbits.TRISD5 = 0; //CS mémoire
    TRISDbits.TRISD6 = 0;TRISDbits.TRISD7 = 0:
    TRISCbits.TRISC7 = 0; //SDO
Supélec Espace - Supélec - Plateau du Moulon - 91192 Gif-sur-Yvette Cedex. espace@supelec.fr
    PROJET FUSEX SATOURNE V  Page 20
```

```
TRISBbits.TRISB0 = 1; //SDI
    TRISBbits.TRISB1 = 0: //SCK
    CS memoire=1;
    CS sangle=1;
    CS-turbine=1;
    SSPCON1 = 0b00100010; //envoi à Fosc/64, vitesse OK (<2.8Mhz pour le MCP3001, <10Mhz /
    pour le 25AA256 )
    SSPSTATbits.SMP=0;
    SSPSTATbits.CKE=0;
return;
\overline{1}11 - 22 - 22 - 22 - 22 - 22// INIT SERIE : initialisation du port série
void init_serie(void)
TRISCbits.TRISC6=1;
//TRISCbits.TRISC7=1;<br>//TRISCbits.TRISC7=1;<br>//Vitesse d'émission ~4800bauds ( Fosc=24Mhz)
TXSTAbits.BRGH=1;
SPRRGH = 0 \times 04SPBRG=0xE1;
BAUDCONbits.BRG16=1;
//Mode asynchrone
TXSTAbits.SYNC=0;
RCSTAbits.SPEN=1;
//Emission sur 8bits
TXSTAbits.TX9=0;
//Activation du port serie
TXSTAbits. TXEN=1;
envoi_portserie('I');<br>envoi_portserie('N');
envoi_portserie('I');
envoi portserie ('T');
return;
-1
// ETAT_SEQUENCEUR : lit RB4/RB5
//-------------------------------
unsigned char etat_sequenceur(void) {<br>return ETAT_SEQ;
\overline{\phantom{a}}//INCREMENTE NTRAME (sur 16 bits)
//--------------------------
void incremente_ntrame(void){
   trame.numeroL++;
    if (trame.numeroL==0xFF)
        trame.numeroL=0;
        trame.numeroH++;
        if(trame.numeroH==0xFF){trame.numeroH=0;}
        - }
return;
\rightarrow//------------------------------------
                                      -----------------
// ENVOI SPI : envoie un octet sur SDO
//L'écriture d'un octet dans SSPBUF provoque l'envoi sur SDO bit par bit et parallèlement e
    la réception d'un octet via SDI qui s'écrit bit par bit dans SSPBUF au fur et à mesure.<br>Qu'il se vide de l'autre côté.
//Avant de commencer un nouvel envoi il faut s'assurer l-que l'octet a été entièrement<br>envoyé (flag SSPSTATbits.BF) 2-que l'octet reçu a été lu (purge).
                                                                                               ĸ
//L'écriture nécessite donc une lecture inutile.
void envoi SPI (unsigned char c) {
    temp=SSPBUF; //lecture purge
    SSPBUF=c;
    while (SSPSTATbits.BF==0) {} // récéption paralelle à l'émission
```
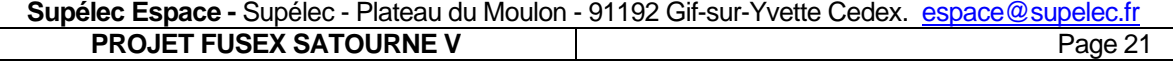

```
\mathbf{1}// LECT_CAN : renvoie la donnée du CAN sur 16 bits
11 - - - -unsigned char lect CAN(void) { // CAN MCP3001
    unsigned char val_h;<br>unsigned char val_h;
    unsigned char mesure;
    LATD &= 0b10111111; //mise à zéro du CS du CAN
// CS turbine = 0;
    envoi SPI(0); // juste pour déclencher le CLK
    val h = (SSPBUFKK3) & CODILINGO ; //récupère les 5 bits de poids forts de la<br>val h = (SSPBUFKK3) & CODILINGO) ; //récupère les 5 bits de poids forts de la
    conversion (B9 B8 B7 B6 B5), BF automatiquement RAZ<br>envoi_SPI(0); // juste pour déclencher le CLK
    val b = (SSPBUF >> 5) \approx (0b00000111);/récupère B4 à B2
    LATD |= 0b01000000; //déactivation du CS du CAN
// CS turbine = 1:
   mesure = val h + val b;
    if (mesure == 0xFF) {
        mesure=0xFE;
    \mathbf{1}return mesure:
\rightarrow// ECRIT_TRAME_MEM : écrit tous les octets de la trame dans la mémoire
void ecrit_trame_mem(unsigned char adresseH, unsigned char adresseL) {
// LATD s = 0b01\overline{1}11111; //mise à 0 du CS
   CS memoire = 0;
    envoi_SPI (WREN) ;
// LATD \bar{I} = 0b10000000; //mise à 1 du CS
    CS memoire = 1;
    DeIay10TCY();
    //write sequence
// LATD &= 0b01111111; //mise à 0 du CS
    CS memoire = 0;
    envoi_SPI(WRITE);
    envoi_SPI(adresseH);<br>envoi_SPI(adresseL);
    envoi_SPI(trame.debut);<br>envoi_SPI(trame.numeroH);
    envoi SPI (trame.numeroL);
    envoi_SPI(trame.type);<br>envoi_SPI(trame.donneel);
    envoi_SPI(trame.donnee2);
    envoi SPI (trame.donnee3);<br>envoi SPI (trame.donnee3);<br>envoi SPI (trame.checksum);
// LATD |= 0b10000000; //mise à 1 du CS
   CS memoire = 1;
return:
\mathcal{F}----------
// INCREMENTE_ADRESSEE_MEM : ajoute 8 à l'adresse 15 bits, sauf pour 0x7FF8 (dernière
   adresse trame)
void incremente_adresseE_mem(void){
    if (adresse\overline{L} mem==0x\overline{F}8){
        if (adresseH mem == 0x7B) {
            return, <math>\frac{1}{2}adresseL_mem=0;
        adresseH mem++;
        return;
    adresseL mem += 8;return;
```
return:

Supélec Espace - Supélec - Plateau du Moulon - 91192 Gif-sur-Yvette Cedex. espace@supelec.fr **PROJET FUSEX SATOURNE V**  Page 22

```
-1
// ENVOI PORTSERIE : envoie un octet sur TXREG
11 - - - - -void envoi portserie (unsigned char c) {
while(!TXSTAbits.TRMT){}
TXREG=c:
return: 1
11 -// ENVOI TELEM : envoie tous les octets de la trame sur TXREG pour la FSK
\frac{1}{1}void envoi telem (void) {
    envoi_portserie(trame.debut);
    envoi_portserie(trame.numeroH);
    envoi portserie (trame.numeroL);
    envoi_portserie(trame.type);
    envoi_portserie(trame.donneel);
    envoi portserie (trame.donnee2);
    envoi portserie (trame.donnee3);
    envoi_portserie(trame.checksum);
return:
\overline{\phantom{a}}// LECT OCTET MEM : lit un octet en mémoire
//Le raisonnement est analogue pour la lecture : elle nécessite une écriture inutile qui
    déclenche la CLK et qui provoquera la réception d'un octet bit à bit sur SDI à fur et
    à mesure qu'on envoit notre donnée sur SDO.
//Dans le chronogramme de la datasheet mémoire, on voit que la donnée arrive après l'adresse et non pas en parallèle, d'où la nécessité d'un nouvel envoi.
unsigned char lect octet mem (unsigned char adH, unsigned char adL) {
unsigned char lect_octet_mem(unsigned char<br>wasigned char lecture;<br>// LATD &= 0b01111111; //mise à 0 du CS
    CS memoire = 0;
    envoi SPI (READ) ;
    envoi SPI(KEAD)<br>envoi_SPI(adH);
    envoi_SPI(adL);<br>envoi_SPI(adL);<br>envoi_SPI(0xAA) ; //caractère inutile. A la sortie de la fonction, notre donnée est<br>dans SSPBUF (puisqu'on fait une attente dans envoi_SPI)
// LATD |= 0b10000000; //mise à 1 du CS
    CS memoire = 1;
    lecture=SSPBUF;
    return lecture:
\mathcal{F}11 -----------------------
// MAIN : programme principal
// Si RAO = 0, lance programme télém (écriture en mémoire et envoi sur port série)<br>// Si RA1 = 1, lance programme relecture (lecture mémoire à partir de 0)
11 - 2 - 2 - 2 - 2 - 2-----------
void main () {
         unsigned char cnt;
IIif (PORTAbits.RA0==0){
         trame.debut=0xFF:
         trame.numeroL=0:
         trame.numeroH=0;
         TOCON=TOCON ;
         init SPI();
         init_serie();
         while (1) {
             trame.type=etat_sequenceur();<br>trame.donneel=lect_CAN(CAN_turbine);<br>trame.donneel=lect_CAN();
    \primetrame.donnee2=0;
             trame.donnee3=lect_mem(adresseE_mem-7); // (test) relire le numéro précédent
    \prime /
    (test)trame.donnee3=0xAA;
             trame.checksum=trame.numeroL+trame.numeroH+trame.donneel+trame.donnee2+trame.
    donnee3:
             trame.checksum &= 0b01111111; // ne jamais avoir 0xFF
```
Supélec Espace - Supélec - Plateau du Moulon - 91192 Gif-sur-Yvette Cedex. espace@supelec.fr **PROJET FUSEX SATOURNE V**  Page 23

```
ecrit_trame_mem(adresseH_mem, adresseL_mem);<br>incremente_adresseE_mem();
                        envoi_telen();
        \overline{U}\overline{\phantom{a}}while(INTCONbits.TMR0IF==0){}
                        INTCONbits.TMR0IF=0;
                        incremente ntrame();
                \big\}77
       else{
                init SPI();
77
\frac{7}{11}\begin{matrix} \texttt{for}(\texttt{cnt=0}, \texttt{cnt<16}, \texttt{cnt++}) \{ \texttt{lect\_octet\_mem(0, \texttt{cnt})}, \end{matrix}\frac{n}{n-1}\overline{1}\cdot
```
### **2 Plans mécaniques**

Le dossier comprend les dessins techniques des pièces mécaniques suivantes :

- **Tube aluminium (corps de la fusée)**
- Structure interne (décrivant la position de toutes les plaques de structure)
- · Plaque de poussée
- **Plaque de structure percée**
- **Plaque de structure pour l'attache du parachute**
- **Demi-anneau**
- **Plaque de structure pour l'ouverture / fermeture de la porte**
- Dernière plaque de structure
- Porte

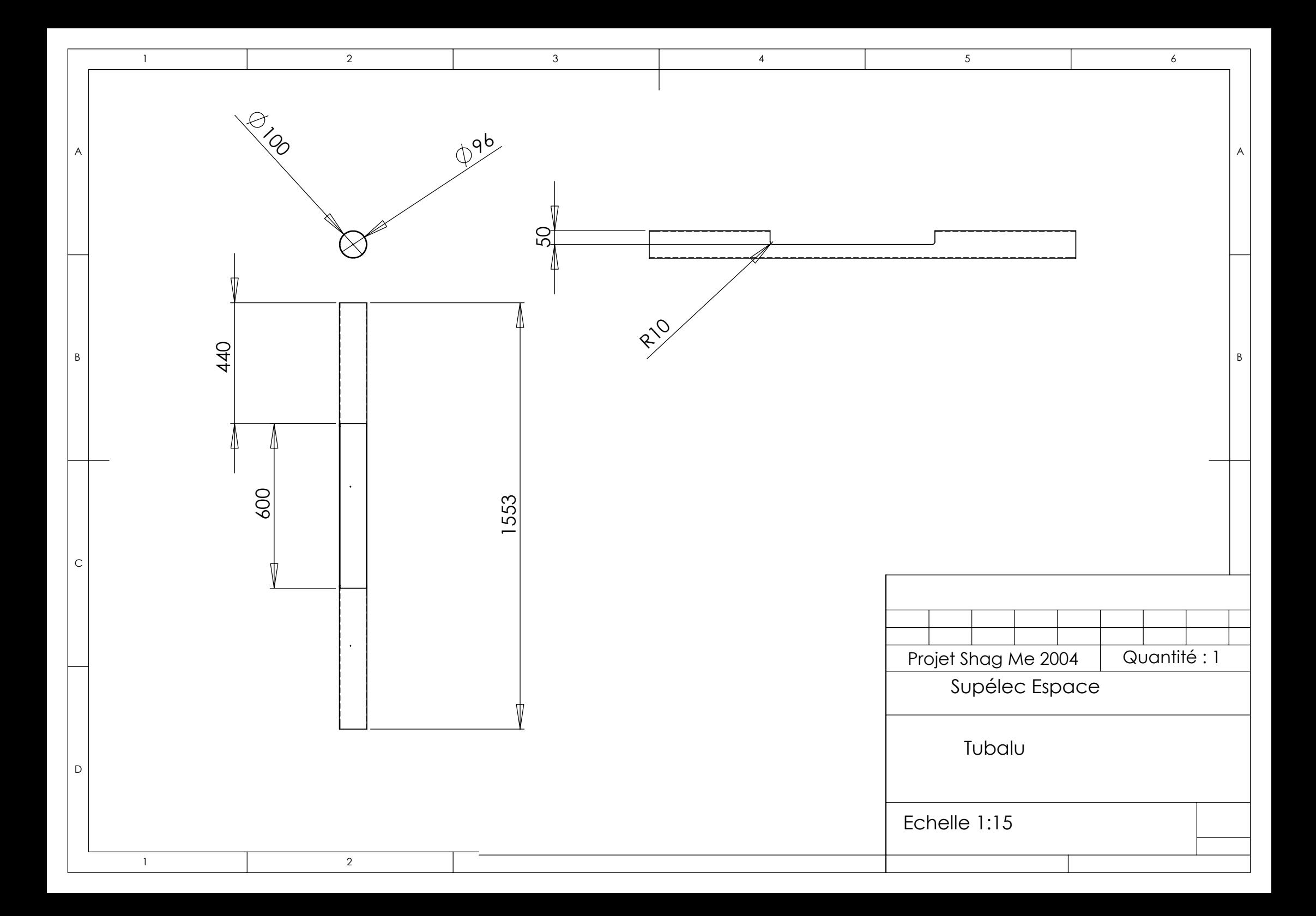

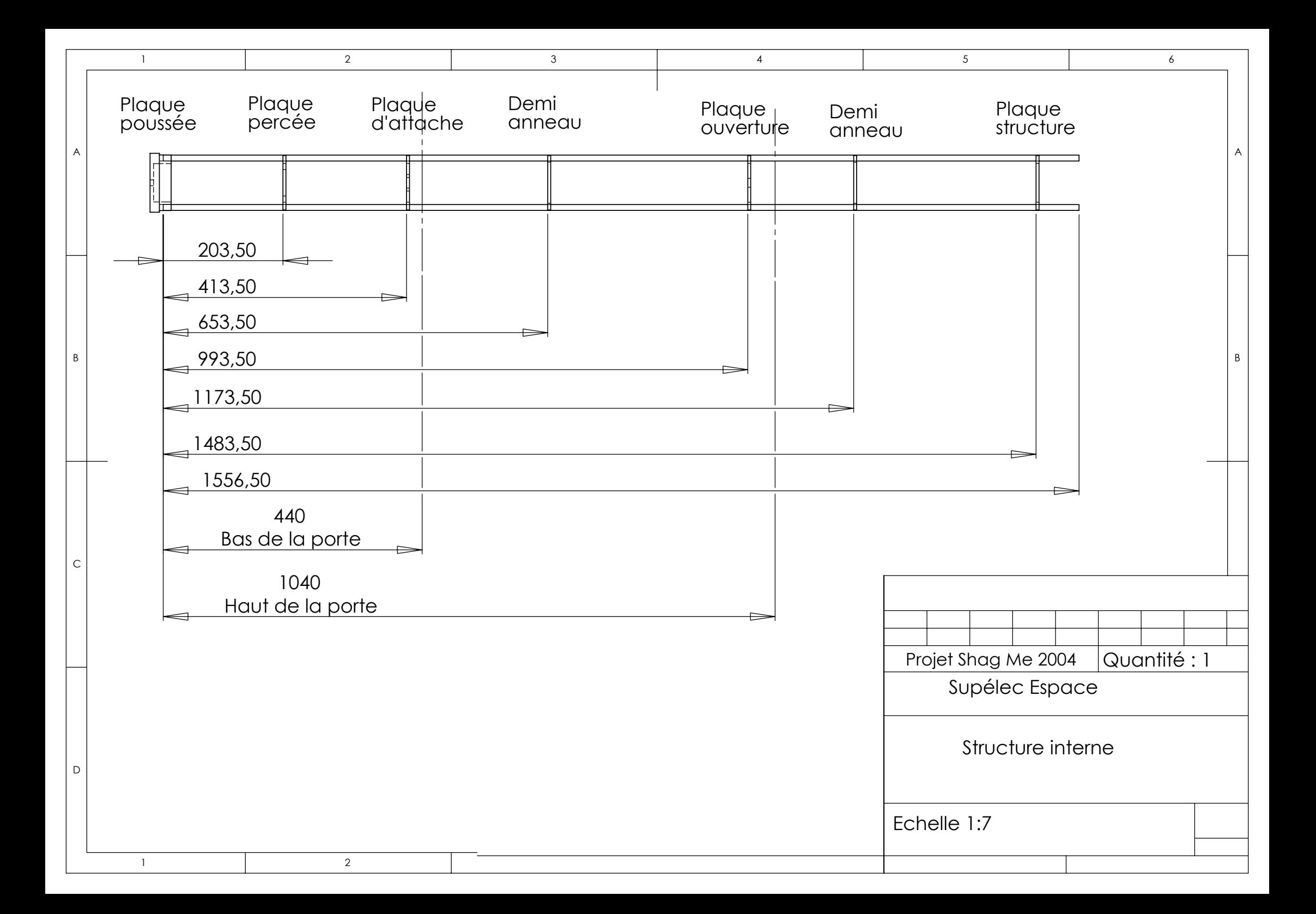

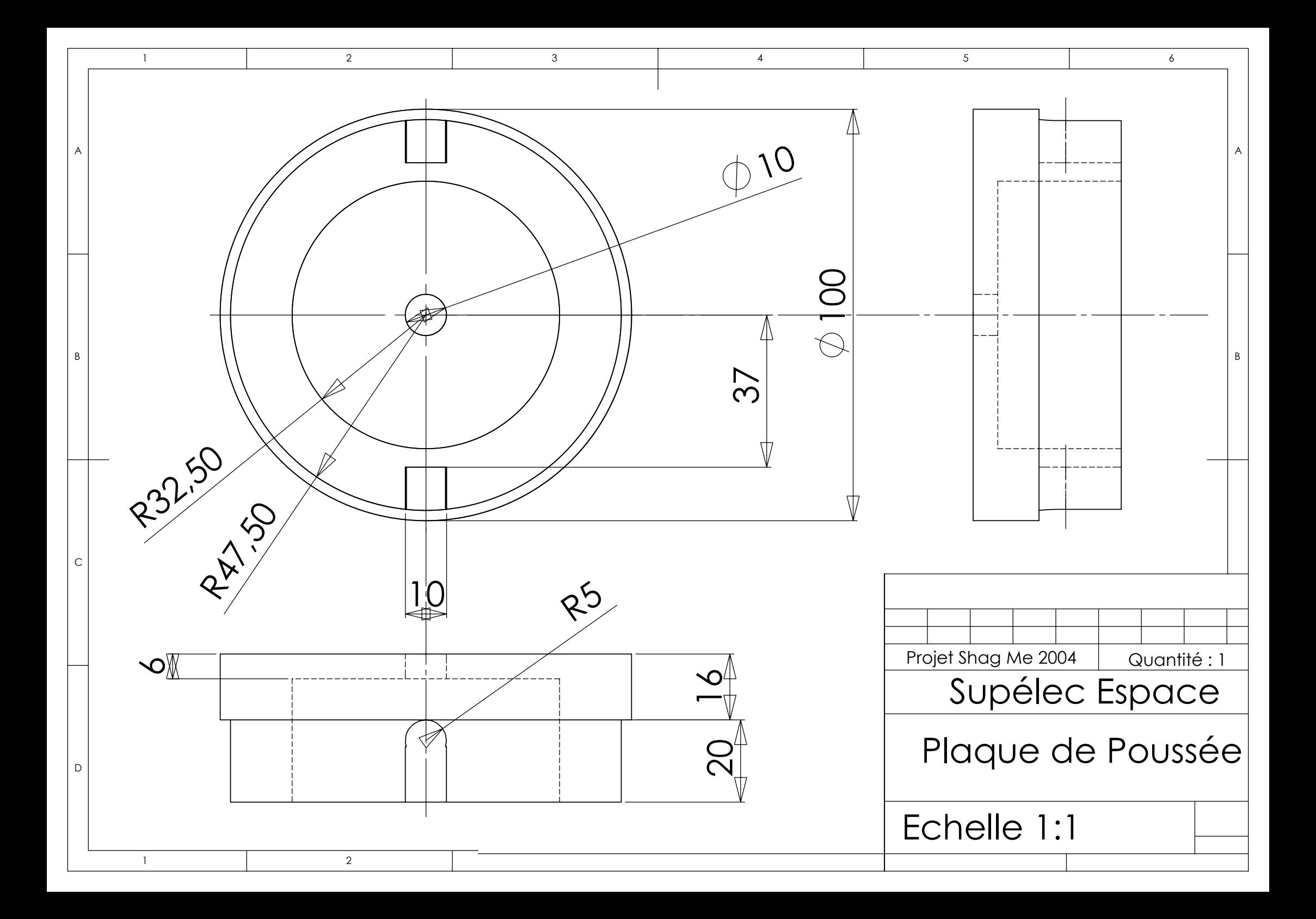

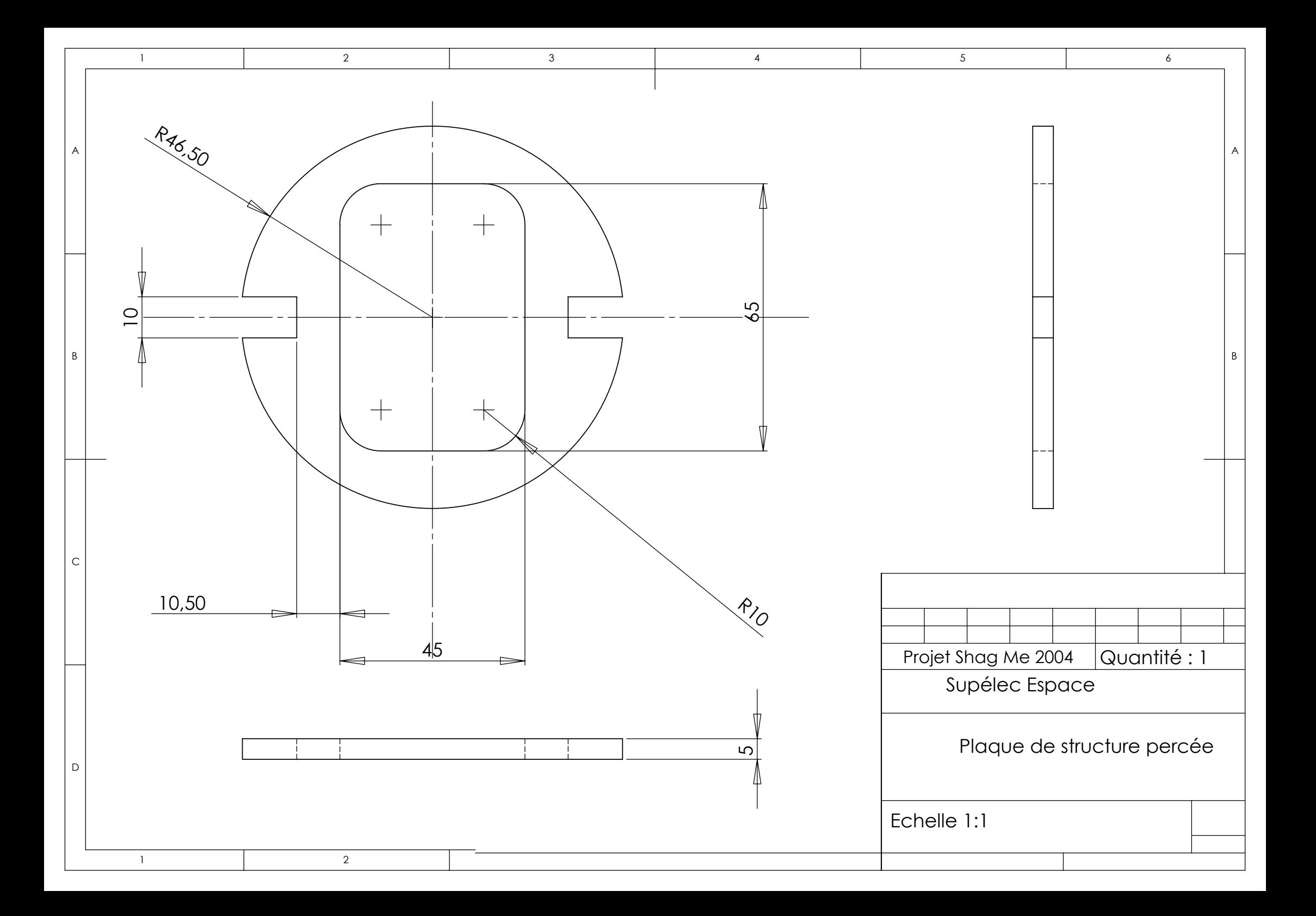

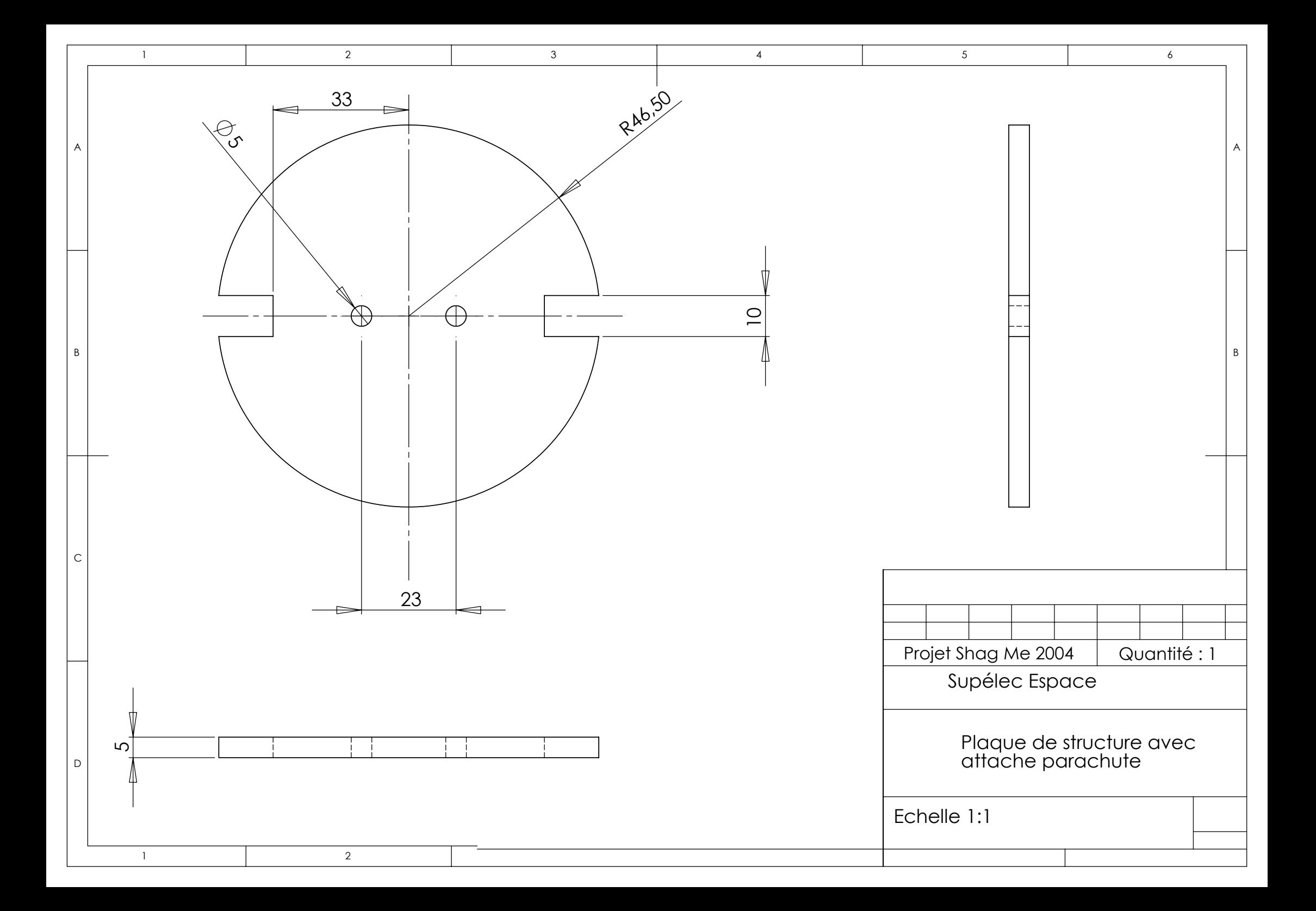

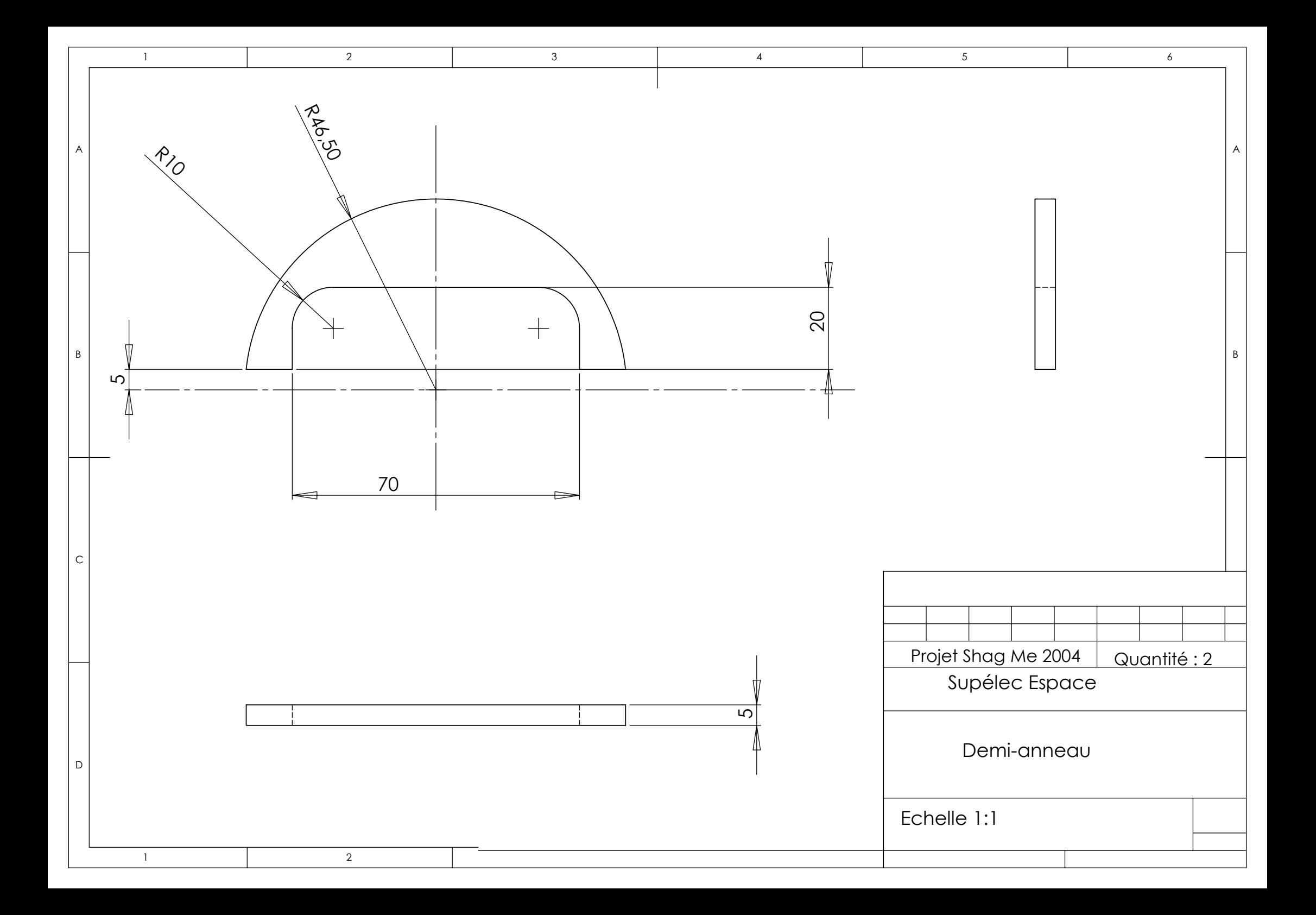

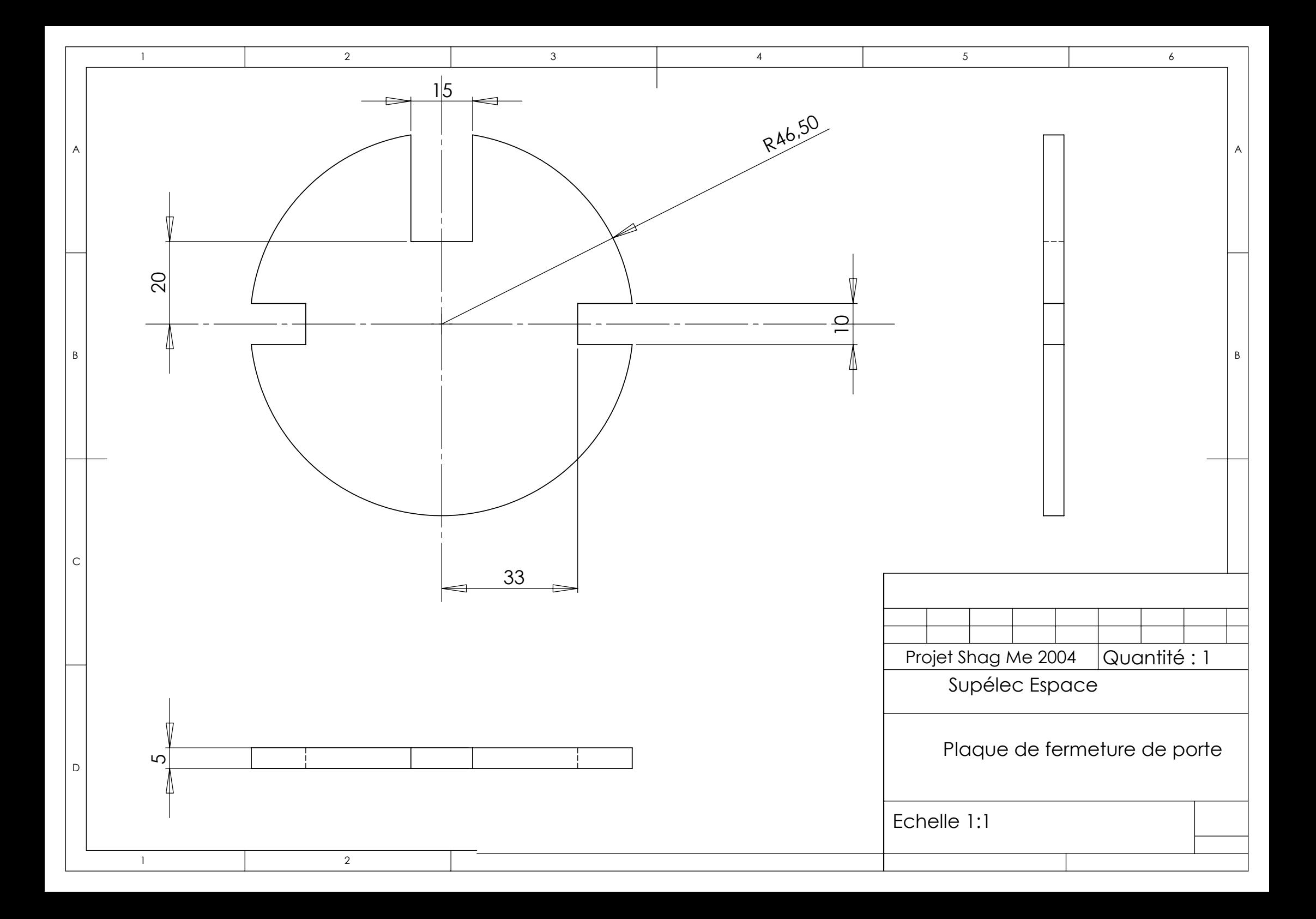

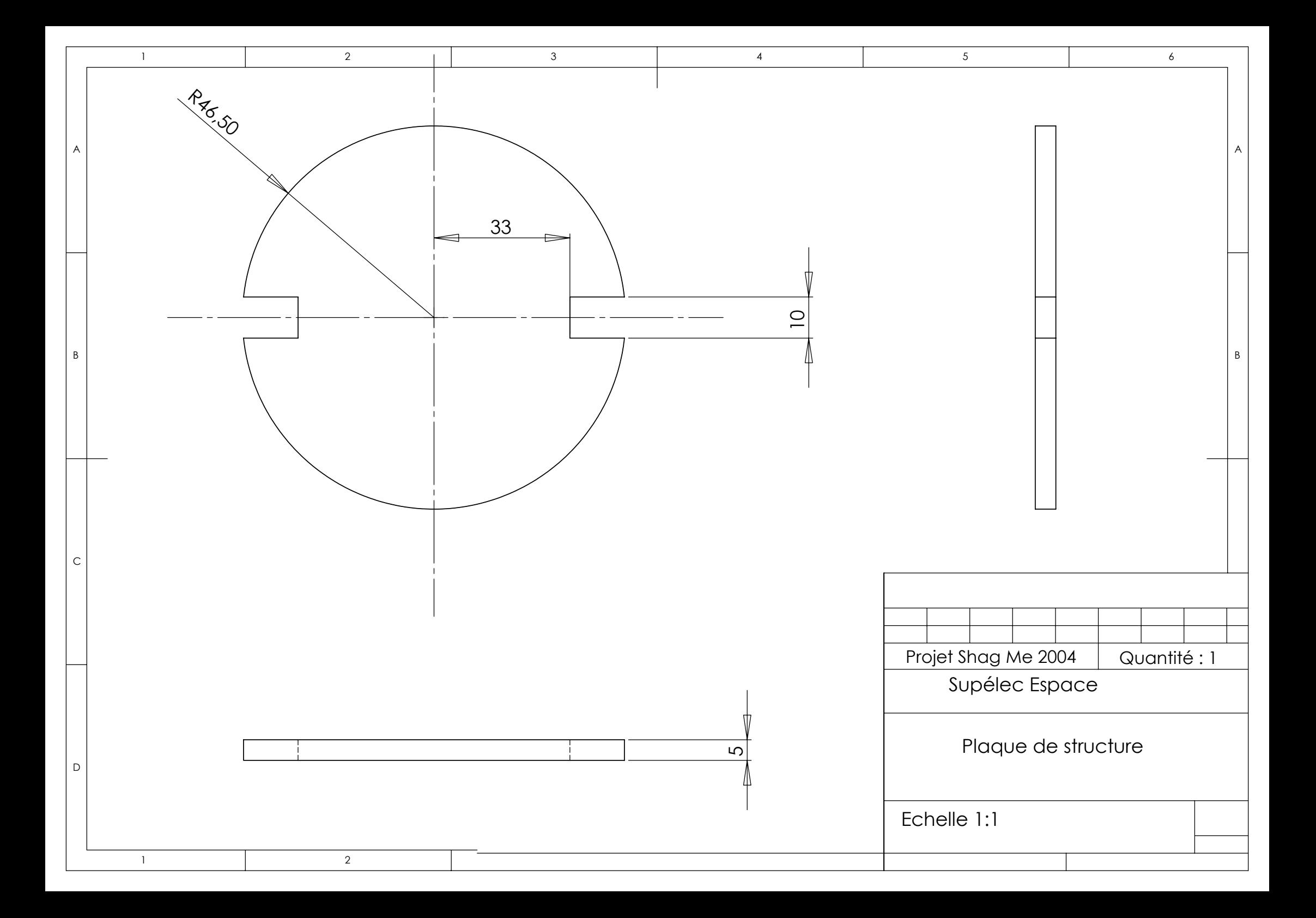

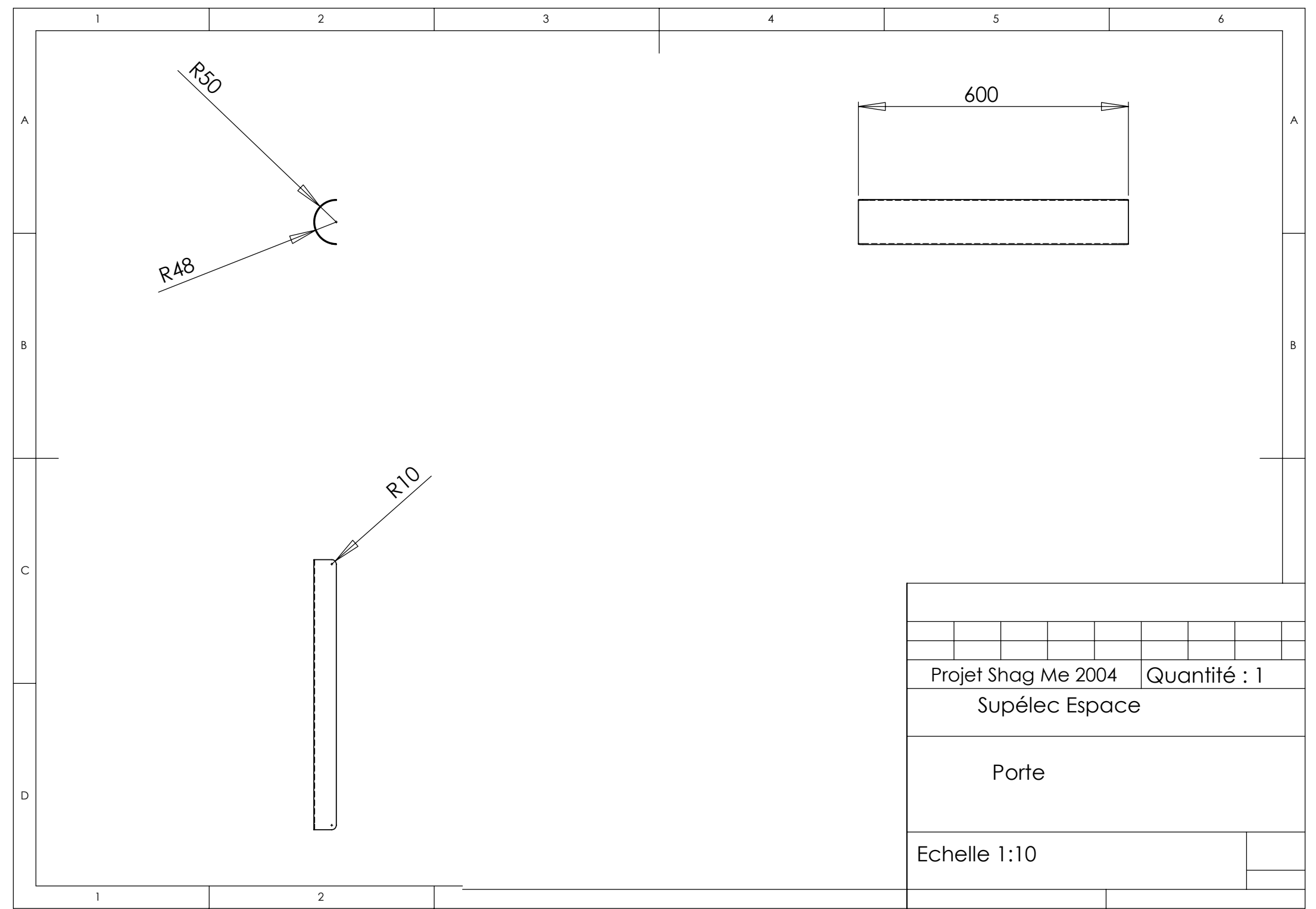

## **3 Schémas électroniques**

- Carte centrale d'acquisition
- **Séquenceur**

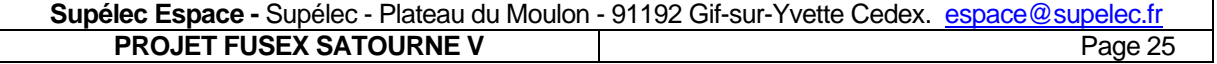

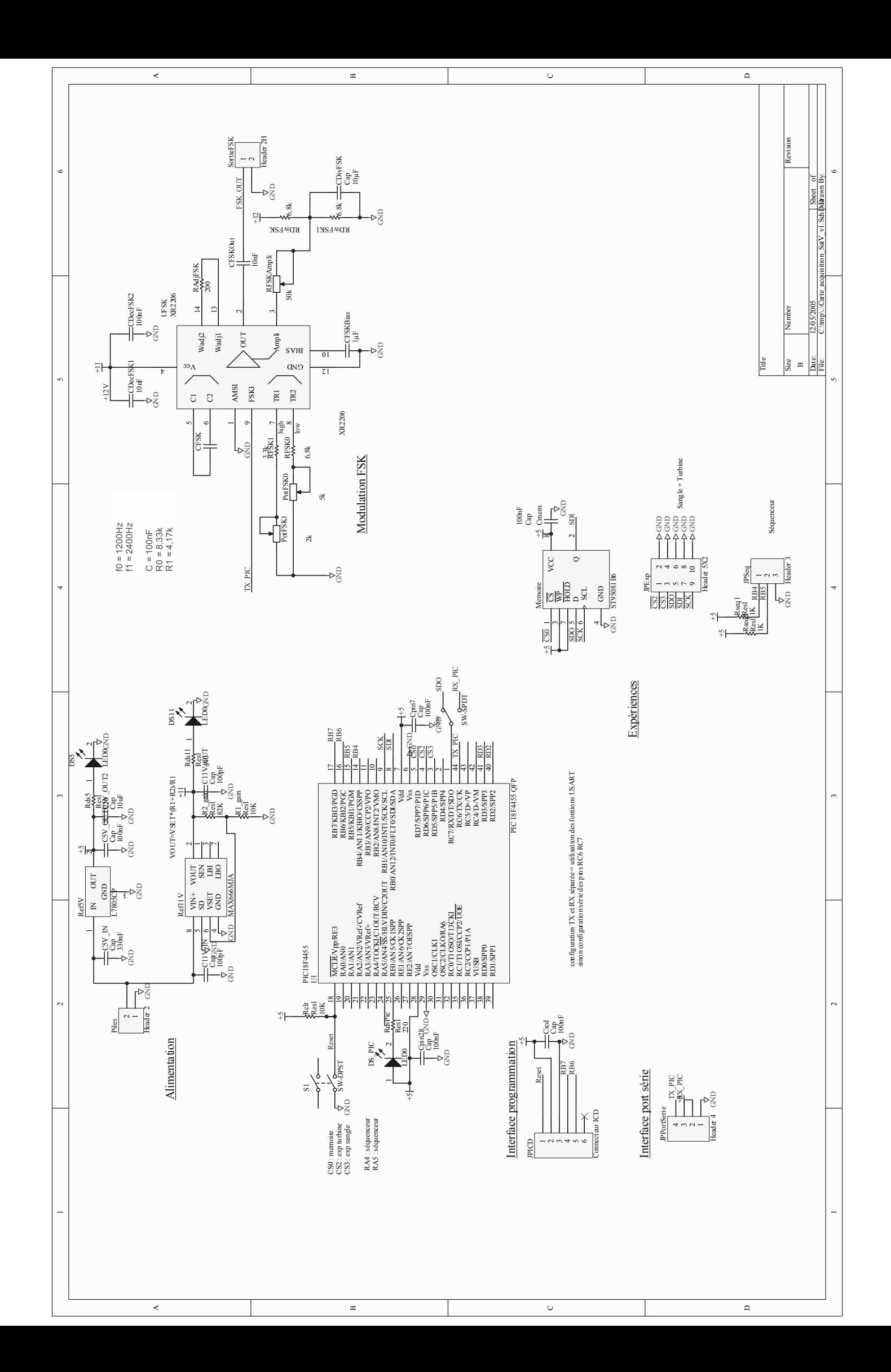

## CARTE SEQUENCEUR

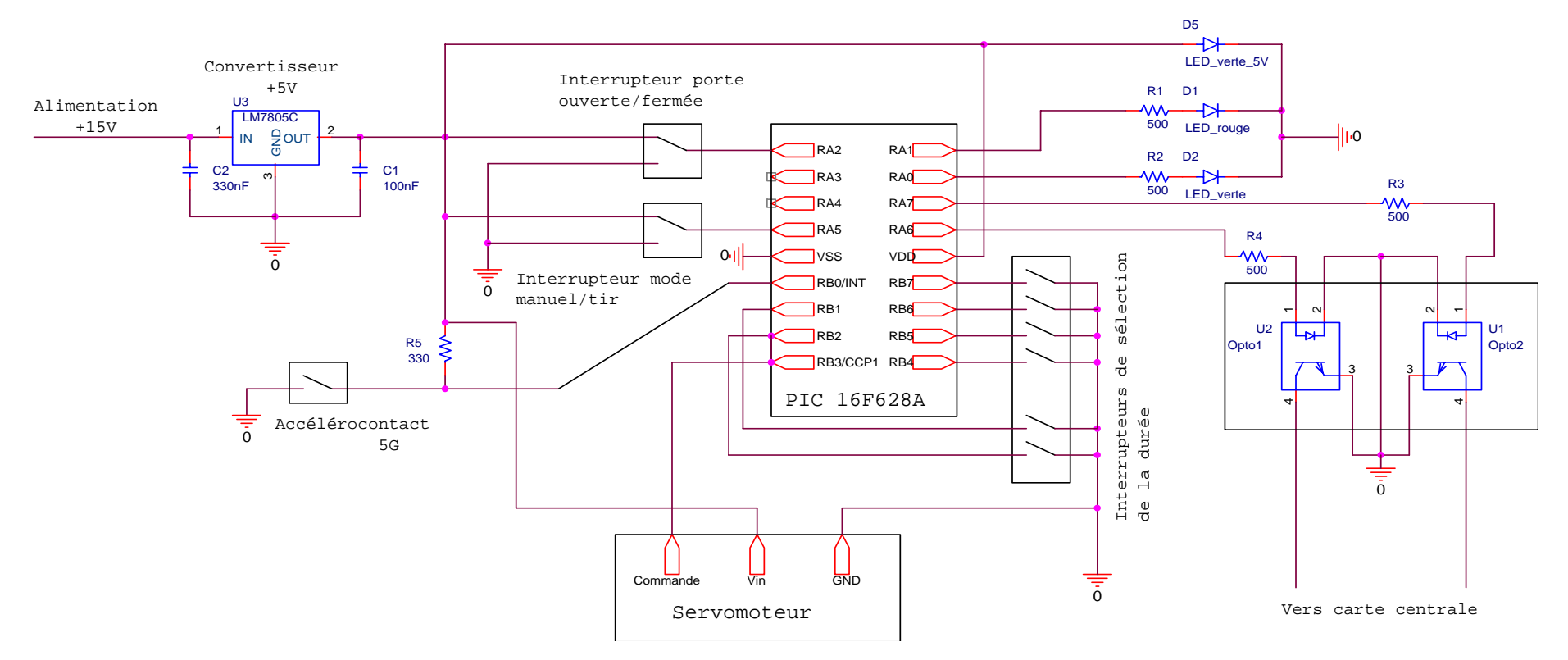